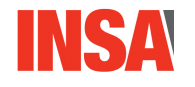

#### Année Universitaire 2021-2022

#### 2<sup>ème</sup> Année STPI04-PROBA Liste N° 1

#### Espaces probabilisés discrets. Probabilités conditionnelles. Indépendance.

#### Exercice 1

Soit  $E_1$  et  $E_2$  deux événements d'un même espace de probabilité  $(\Omega, \mathcal{E}, \mathbb{P})$  tels que  $\mathbb{P}(E_1)$  =  $1/4$ ,  $\mathbb{P}(E_2) = 2/5$  et  $\mathbb{P}(E_1 \cap E_2) = 3/20$ . Calculer la probabilité des événements suivants : «  $E_1$  ou  $E_2$  se réalise ». « Parmi  $E_1$  et  $E_2$ , seul  $E_1$  se réalise », « ni  $E_1$ , ni  $E_2$  ne se réalisent » et « un seul des événements  $E_1$  ou  $E_2$  se réalise ».

#### Exercice 2

 $n$  chevaux sont au départ d'une course. Les paris se font sur les trois premiers chevaux à l'arrivée. On parle d'un tiercé. Si le tiercé coïncide avec le résultat de la course alors il rapporte un gain maximal  $M$  au parieur. S'il contient les trois premiers chevaux à l'arrivée mais dans un ordre qui diffère du résultat de la course, le parieur obtient tout de même un gain  $m$ .

- 1. Combien peut-il y avoir de tiercés? Donner un modèle de probabilité sur l'ensemble des tiercés. Précisez la probabilité pour qu'un tiercé rapporte le gain maximum.
- 2. Combien peut-on proposer de combinaisons de trois chevaux? Donner un modèle de probabilité sur l'ensemble des combinaisons de trois chevaux. Précisez la probabilité pour qu'un parieur récolte un gain et la comparer avec la probabilité du même événement dans le modèle de la première question.

#### Exercice 3

À partir des données de l'Exercice 1, déterminer les probabilités :  $\mathbb{P}(E_1 | E_2)$ ,  $\mathbb{P}(E_2 | E_1)$ ,  $\mathbb{P}(\overline{E_1} \mid E_2)$ ,  $\mathbb{P}(E_1 \cap E_2 \mid E_2)$ ,  $\mathbb{P}(E_1 \cap \overline{E_2} \mid E_2)$ ,  $\mathbb{P}(E_1 \cup E_2 \mid \overline{E_1} \cap E_2)$ ,  $\mathbb{P}(\overline{E_1} \cap E_2 \mid \overline{E_1} \cup E_2)$ .

#### Exercice 4

Une maladie touche une proportion  $p$  de la population. Une personne est sélectionnée au has and dans la population. Les événements « la personne est malade » et « le test est positif  $\ast$  sont notés M et T respectivement. Un test médical ne peut pas être fiable à 100%. On a deux types d'erreur quantifiés par  $\mathbb{P}\{\overline{T} \mid M\} = 0.01$  et  $\mathbb{P}\{T \mid \overline{M}\} = 0.01$ .

- 1. Déterminer la probabilité, notée  $f(p)$ , qu'une personne ayant un test positif soit malade.
- 2. Pour quelles valeurs de  $p$ , la probabilité  $f(p)$  est-elle supérieure à 0.95?
- **3.** Déterminer la probabilité, notée  $g(p)$ , qu'une personne ayant un test négatif ne soit pas malade.
- 4. Pour quelles valeurs de p, la probabilité  $q(p)$  est-elle supérieure à 0.99?

#### Exercice 5

On lance un dé équilibré à 6 faces un nombre indéterminé de fois de manière indépendante. Pour  $n \geq 1$ , on note  $B_n$  l'événement « le premier 5 est obtenu au n<sup>ème</sup> lancer ». Soit A l'événement « le 2 n'est jamais apparu avant le  $5 \gg$ .

- 1. Calculer  $\mathbb{P}(B_n)$ .
- 2. Calculer  $\mathbb{P}(B_n \cap A)$
- 3. Calculer  $\mathbb{P}(A)$ .

#### Exercice 6

On donne la formule suivante :

$$
\sum_{n=2}^{+\infty} n(n-1)x^{n-2} = \frac{2}{(1-x)^3}
$$

Dans une population donnée, une famille présente exactement  $k$  enfants avec probabilité  $p_k$  donnée par

 $p_0 = p_1 =: a \in ]0, 1/2[, \quad \forall k \geq 2: \quad p_k := \frac{1-2a}{2k-1}.$ 

Lors d'une naissance, on suppose que la probabilité d'avoir un garçon ou une fille est la même et que le sexe de l'enfant est indépendant de celui des autres naissances. On note les événements « la famille a exactement k enfants », « la famille a exactement k garcons » et « la famille a exactement k filles » par  $E_k, G_k, F_k$  respectivement. On a donc  $\mathbb{P}(E_k) = p_k$ .

- **1.** Montrer que  $\mathbb{P}(G_2 | E_n) = C_n^2 (1/2)^n$  pour  $n \geq 2$ .
- **2.** Montrer que  $\mathbb{P}(G_2) = 8(1-2a)/27$ .
- 3. Quelle est la probabilité pour qu'une famille ait deux filles sachant qu'elle a deux garçons?

#### Exercices traités en cours (pour info)

#### Exercice CM 1

Dans cet amphi, on peut supposer qu'il y a (au moins) 100 personnes. Montrer que la probabilité qu'au moins deux personnes aient leur anniversaire le même jour est au moins de 0.9999996 (on commencera par donner un espace fondamental et un modèle de probabilité associés à cette expérience; puis étudier la probabilité de l'événement contraire).

#### Exercice CM 2

On réalise une enquête sur le cannabis. On explique le protocole suivant à chaque personne interrogée :

- Elle effectue un lancer d'une pièce.
	- Si elle obtient sur pile, elle répond à la question : « Consommez-vous du cannabis au moins une fois par semaine? »
	- Si elle obtient sur face, elle relance la pièce puis répond à la question : « êtes-vous tombé sur pile au second lancer? »

La réponse consignée est « oui » ou « non » sans autre précision (elle ne permet donc pas de savoir combien de fois la personne a lancé la pièce).

1. Expliquer pourquoi, grâce à ce procédé, la personne peut répondre sans mentir.

- 2. P note l'événement « obtenir un pile au premier lancer » et O l'événement « l'individu a répondu oui ». On note p la probabilité pour qu'un individu consomme du cannabis au moins une fois par semaine.
- 2.a) Calculer  $\mathbb{P}(O)$  en fonction de p.
- 2.b) On a collecté 40% de oui. À combien peut-on estimer la probabilité  $p$ ?

#### Exercice CM 3

On réalise deux tirages au hasard sans remise dans une urne contenant b boules rouges et  $N-b$  boules noires.

- 1. Déterminer la probabilité  $\mathbb{P}(B_1)$  de l'événement « obtenir une rouge au premier tirage  $\gg$ .
- **2.** Déterminer la probabilité  $\mathbb{P}(B_2)$  de l'événement « obtenir une rouge au second tirage ».
- **3.** Déterminer la probabilité  $\mathbb{P}(E_2)$  de l'événement « obtenir exactement une rouge sur les 2 tirages  $\gg$ .

#### Exercice CM 4

Dans une usine, quatre machines numérotées 1, 2, 3 et 4 fabriquent le même objet. Les machines 1 et 2 produisent chacune  $20\%$  des articles, les machines 3 et 4 chacune  $30\%$ Des observations montrent que  $6\%$  des articles sortis de la machine 1 sont défectueux. 5% des articles sortis de la machine 2 sont défectueux alors que les machines 3 et 4 produisent chacune 8% d'articles défectueux.

On tire au hasard un article de l'usine. Il est défectueux.

- 1. Traduire les pourcentages en termes de probabilités
- 2. Calculer la probabilité qu'il provienne de la machine 2 et la probabilité qu'il provienne des machines 2 ou 4.

#### Exercice CM 5

On lance deux fois un dé équilibré et on s'intéresse aux événements suivants :  $A : \mathbb{R}$  le premier résultat est pair »: B : « le second résultat est pair »: C : « la somme des résultats est paire  $\gg$ .

Montrer que A, B et C sont indépendants deux à deux, mais pas mutuellement indépendants.

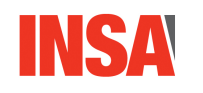

Année Universitaire 2021-2022

2<sup>ème</sup> Année STPI04-PROBA Liste  $N^{\circ}2$ 

#### Variables aléatoires discrètes

#### Exercice 7

Soit  $\alpha > 0$  et X une v.a. telle que  $\mathbb{P}\{X = k\} = \alpha k$  pour tout  $k \in X(\Omega) := \{1, 2, 3, 4, 5, 6\}$ . Déterminer la valeur de  $\alpha$ 

Exercice 8

Si X est une v.a. à valeurs dans  $\{-2, -1, 0, 1, 2\}$  de loi

$$
\mathbb{P}{X = -2} = \mathbb{P}{X = 0} = 1/8 \text{ et } \mathbb{P}{X = -1} = \mathbb{P}{X = 1} = \mathbb{P}{X = 2} = 1/4.
$$

Déterminer la loi de  $Y := X^2$ .

#### Exercice 9

Un groupe de 10 étudiants INSA a gagné un concours et reçu un capital  $C > 0$ . Ils ont décidé de répartir équitablement le capital entre tous les membres de l'équipe après un repas. Le membre qui a l'habitude de préparer les repas de l'équipe décide d'empoisonner les autres membres pour recevoir une plus grosse part du capital. Pour cela, il met un premier poison dans le plat de pâtes qu'il a préparé et un second dans les bouteilles de bière. Par expérience, il sait qu'un membre de l'équipe mange 9 fois sur 10 sa ration de pâtes et que s'il mange alors il boit de la bière 8 fois 10; et si un membre ne mange pas alors 3 fois sur 4 il ne boit pas. L'empoisonneur ne participe pas au repas

- 1. Déterminer la probabilité  $p$  pour qu'un participant au repas ne soit pas empoisonné.
- 2. La v.a. X désigne le nombre de participants au repas qui échappent au poison. Déterminer la loi de  $X$ .
- 3. La v.a. Y désigne la part de capital reçue par l'empoisonneur après le repas. Déterminer la loi de  $Y$ .
- 4. Calculer la probabilité pour que l'empoisonneur touche au moins la moitié du capital.

#### Exercice 10

Un élément radioactif est initialement constitué de N atomes. La durée de vie d'un atome est une quantité aléatoire. La probabilité pour qu'un atome soit désintégré à la date  $t > 0$ est  $p := (1 - \exp(-\lambda t))$ , où  $\lambda > 0$  est une constante de désintégration. Les durées de vie des différents atomes sont supposées indépendantes.

- 1. Soit  $X_t$  le nombre d'atomes qui se sont désintégrés à la date  $t > 0$ . Déterminer la loi de la v.a.  $X_t$ .
- **2.** Si un atome se désintègre, on a une probabilité  $p_0 \in ]0,1[$  d'observer sa désintégration.  $Y_t$  désigne le nombre de désintégrations observées à t. Déterminer la loi de la v.a.  $Y_t$ .

#### STP04-PROBA

 $\overline{5}$ 

#### Exercice 11

Un nombre  $K > 0$  de candidats se présentent pour un poste de cadre. Le premier candidat passe un test et il est recruté s'il le réussit. Dans le cas contraire, le second candidat passe le même test, et ainsi de suite. On suppose que la probabilité qu'un candidat réussisse le test est égale à  $p \in ]0,1[$  et que les résultats obtenus par les différents candidats sont indépendants. La v.a. X donne le numéro du candidat recruté ou prend la valeur  $K+1$ si aucun candidat n'est recruté.

1. Déterminer la loi de la v.a.  $X$ .

Comment doit-on choisir  $p$  (en fonction de K) pour que la probabilité de ne recruter personne soit inférieure à 0.01?

2. Supposons maintenant que l'on applique la même procédure de recrutement à une infinité potentielle de candidats  $(K = \infty)$ . On appelle Y la v.a. donnant le numéro du candidat recruté. Identifier la loi de Y.

#### Exercice 12

On rappelle que pour tout  $|x| < 1$  on a

 $\bar{t}$ 

$$
\frac{1}{1-x)^2} = \sum_{k=1}^{+\infty} k x^{k-1} \qquad \ln(1+x) = \sum_{k=0}^{+\infty} \frac{(-1)^k x^{k+1}}{k+1}.
$$

- **1.** Dans l'Exercice 9, montrer que  $\mathbb{E}[Y] = C(1 (1 p)^{10})/(10p)$ .
- 2. Déterminer l'espérance et la variance des variables aléatoires des Exercices 7, 8, 11,  $10.$
- **3.** Déterminer  $\mathbb{E}[1/X]$  et  $\mathbb{E}[1/Y]$  où X et Y sont les v.a. de l'Exercice 7 et de la seconde question de l'Exercice 11.

#### Exercice 13

Soit  $X$  une v.a. réelle discrète.

**1.** Inégalité de Markov. Soit  $X \ge 0$  et  $a > 0$ . Montrer que  $a1_{\{X \ge a\}} \le X1_{\{X \ge a\}} \le X$ . En déduire que

$$
\forall a > 0, \quad \mathbb{P}\{X \ge a\} \le \frac{\mathbb{E}[X]}{a}.
$$

2. Inégalité de Tchebychev. X admet un moment d'ordre deux. En utilisant l'inégalité de Markov, montrer que

$$
\forall c \in \mathbb{R}, \ \forall a > 0, \quad \mathbb{P}\{|X - c| \ge a\} \le \frac{\mathbb{E}[(X - c)^2]}{a^2}.
$$

En prenant  $c := \mathbb{E}[X]$ , on obtient l'inégalité dite de Tchebychev.

**3.** Si  $m := \mathbb{E}[X]$  et  $\sigma := \sqrt{\mathbb{V}(X)}$ , alors déduire de la précédente question que

$$
\forall n > 0, \quad \mathbb{P}\big\{|X - m| < n\sigma\big\} \ge 1 - \frac{1}{n^2}.
$$

Exercices traités en cours (pour info)

Exercice CM 6 (loi de Pascal (ou Binomiale négative) de paramètre  $(r, p)$ ) Soit X la v.a. désignant le nbre de répétitions indépendantes d'une épreuve de Bernoulli de paramètre p nécessaires à l'obtention de  $r \geq 1$  succès. Déterminer la loi de X. Pour  $r = 1$  quelle loi retrouve-t-on?

#### Exercice CM 7

Soit  $X \sim \text{Pois}(\lambda)$ .

1. Tracer le graphe de la fonction  $q(x) = |x - 2|$  sur  $\mathbb{R}^+$ .

2. Déterminer la loi de la v.a.  $Y := |X - 2|$ .

#### Exercice CM 8

1.  $X \sim \text{Ber}(p) : \mathbb{E}[X] = p, \mathbb{E}[X^2] = p;$ 

- **2.**  $X \sim Bin(n, p) : \mathbb{E}[X] = np, \mathbb{E}[X^2] = n(n-1)p^2 + np;$
- **3.**  $X \sim \text{Pois}(\lambda) : \mathbb{E}[X] = \lambda, \mathbb{E}[X^2] = \lambda^2 + \lambda, \dots$

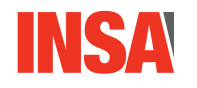

Année Universitaire 2021-2022 $2^{\text{hme}}$  Année STPI04-PROBA<br>Liste  $\mathrm{N}^\circ\,3$ <br>ajointe. Indépendance. Année Universitaire 2021-2022 $2^{\text{hme}}$  Année STPI04-PROBA<br>Liste  $N^{\circ}$  3<br>épendance.

# ${\rm Ann\'ee\ Universitaire\ 202:}$   $2^{\rm \`eme}\ {\rm Ann\'ee\ STP I04-PR}\ {\rm~Liste\ N^o\ 3}$  conjointe. Indépendance.

- Année Universitaire 2021-2022<br>  $2^{\texttt{eme}}$  Année STPI04-PROBA<br>
Liste N° 3<br>
conjointe. Indépendance.<br>  $\texttt{f}(\Omega,\mathcal{E},\mathbb{P}),$  à valeurs dans  $\{-1,1\},$  indépendantes et c **Année Universitaire 2021-2022**<br> **Année Universitaire 2021-2022**<br> **2<sup>2m</sup> Année STPI04-PROBA**<br> **Loi conjointe. Indépendance.**<br> **Loi conjointe. Indépendance.**<br> **Exercice 14**<br>
Soient  $U$  et  $V$  deux v.a. définies sur  $(\Omega, \mathcal$ Année Universitaire 2021-20:<br>
2<sup>ème</sup> Année STPI04-PROBA<br>
Liste N° 3<br>
Loi conjointe. Indépendance.<br>
.a. définies sur  $(\Omega, \mathcal{E}, \mathbb{P})$ , à valeurs dans  $\{-1, 1\}$ , indépendantes et<br>  $\mathbb{P}\{U = -1\} = 1/3$ ,  $\mathbb{P}\{U = 1\} = 2/3$ 
	-
	-
	-

**Année Universitaire 2021-2022**<br> **Année Universitaire 2021-2022**<br> **2**<sup>2</sup>  $2^{2mn}$  Année STPI04-PROBA<br>
Liste N°3<br>
Liste N°4<br>
Liste N°4<br>
Liste N°4<br>
Scatt $U$  at deasy v.a. définies sur  $(\Omega, \mathcal{E}, \mathcal{P})_i$  à valeurs dans  $\{-1,$ ble aléatoire de loi Bin $(n, p)$  avec  $n \in \mathbb{N}^*$  et  $p \in ]0, 1[$ .  $\varepsilon$  es<br>
X et de loi Bernoulli de paramètre 1/2. Déterminer la loi<br>
oi du couple  $(X, Y)$  est donnée par<br>  $\forall$   $\times$  Y( $\Omega$ ) =  $\mathbb{N}^* \times \mathbb{N}$ ,  $\mathbb{P}\{X =$ : loi Bin $(n, p)$  avec  $n \in \mathbb{N}^*$  et  $p \in ]0, 1[$ .  $\varepsilon$  est<br>rnoulli de paramètre 1/2. Déterminer la loi d<br> $\zeta$ ,  $Y$ ) est donnée par<br> $\times \mathbb{N}$ ,  $\mathbb{P}\{X = k, Y = n\} = \frac{(1-p) p^{k-1} k^n \exp \frac{\pi}{n!}}{n!}$ <br>s  $\{\mathbb{P}\{X = j, Y = n\}, j \in \mathbb{$ oi Bin $(n, p)$  avec  $n \in \mathbb{N}^*$  et  $p \in ]0, 1[$ .  $\varepsilon$  est une v.a.<br>
coulli de paramètre 1/2. Déterminer la loi de la v.a.<br>
Y) est donnée par<br>
N,  $\mathbb{P}\{X = k, Y = n\} = \frac{(1-p)p^{k-1}k^n \exp(-k)}{n!}$ .<br>  $[\mathbb{P}\{X = j, Y = n\}, j \in \mathbb{N}^*, n \in \$ Exercice 15<br>
Soit X une variable aléatoire de loi Bin(n, p) avec  $n \in \mathbb{N}^*$  et  $p \in ]0,1[$ .  $\varepsilon$  est une v.a.<br>
indépendante de X et de loi Bernoulli de paramètre 1/2. Déterminer la loi de la v.a.<br>  $Y := X + \varepsilon$ .<br>
Exercice <sup>2</sup> variable aléatoire de loi Bin $(n, p)$  avec  $n \in \mathbb{N}^*$  et  $p \in ]0, 1[$ .  $\varepsilon$  est une v.a.<br>te de X et de loi Bernoulli de paramètre 1/2. Déterminer la loi de la v.a.<br>[1. La loi du couple  $(X, Y)$  est donnée par<br> $\in X(\Omega) \times$ Soit X' une variable aleatoire de loi Bin(n, p) avec  $n \in \mathbb{N}^*$  et  $p \in [0,1]$ .  $\varepsilon$  est une v.a.<br>  $Y := X + \varepsilon$ .<br> **Exercice 16**<br>
Soit  $p \in [0,1]$ . La loi du couple  $(X, Y)$  est donnée par<br>  $\forall (k, n) \in X(\Omega) \times Y(\Omega) = \mathbb{N}^* \times \mathbb$ 

$$
\forall (k, n) \in X(\Omega) \times Y(\Omega) = \mathbb{N}^* \times \mathbb{N}, \quad \mathbb{P}\left\{X = k, Y = n\right\} = \frac{(1-p) p^{k-1} k^n \exp(-k)}{n!}
$$

- 
- 
- 
- Soft  $p \in ]0, 1[$ . La lot du couple  $\{X, Y\}$  est donnee par<br>  $\forall (k, n) \in X(\Omega) \times Y(\Omega) = \mathbb{N}^* \times \mathbb{N}, \quad \mathbb{P}\{X = k, Y = n\} = \frac{(1-p)p^{k-1}k^n \exp(-k)}{n!}.$ <br>
1. Vérifier que la famille de réels  $\{\mathbb{P}\{X = j, Y = n\}, j \in \mathbb{N}^*, n \in \mathbb{N}\}$  dé  $\forall (k,n) \in X(\Omega) \times Y(\Omega) = \mathbb{N}^* \times \mathbb{N}, \quad \mathbb{P}\{X = k, Y = n\} = \frac{(1-p)p^{k-1}k^n \exp(-k)}{n!}.$ <br>
1. Vérifier que la famille de réels  $\{\mathbb{P}\{X = j, Y = n\}, j \in \mathbb{N}^*, n \in \mathbb{N}\}$  définit une probabilité sur  $\mathbb{N}^* \times \mathbb{N}$ .<br>
2. Déterminer l Déterminer la loi de X et l'espérance  $\mathbb{E}[X]$ .<br>
Les deux v.a. X et Y sont-elles indépendantes?<br>
Pour  $k \in X(\Omega)$  fixé, on introduit le réel  $\mathbb{E}[Y | X = k]$ :<br>
Montrer que  $\mathbb{E}[Y] = \sum_{k \in X(\Omega)} \mathbb{E}[Y | X = k] \mathbb{P}\{X = k\}$ .<br>
Pou 2. Déterminer la loi de X et l'espérance  $\mathbb{E}[X]$ .<br>
3. Les deux v.a. X et Y sont-elles indépendantes?<br>
4. Dour k ∈ X(03) fixé, on introduit le réel E[Y | X = k] :=  $\sum_{n \in Y(0)} n \mathbb{P}\{Y = n | X = k\}$ .<br>
Montrer que  $\mathbb{E}[Y] = \$ 
	-

(a) IXE, determiner  $\mathbb{E}[I \mid A - k]$ . En deduite  $\mathbb{E}[I]$ .<br>
(a) i.e. **indépendantes**  $X_1, X_2$  de loi géométrique de paramètres resp<br>  $[0, 1[$ . On définit la v.a. Min := min $(X_1, X_2)$ .<br>  $X_1 > n$ } =  $(1 - p_1)^n$  pour tout  $n$ 

- **Exercice 17**<br>On considere deux v.a. **Indépendantes**  $X_1, X_2$  de loi géométrique de paramètres respec-<br>tifs  $p_1 \in [0, 1]$  et  $p_2 \in [0, 1[$ . On définit la v.a. Min := min( $X_1, X_2$ ).<br> **1.** Monter que  $\mathbb{P}\{X_1 > n\} = (1 p_$ 
	-

$$
\mathbb{P}\{X_1 = X_2\} = \frac{p_1 p_2}{1 - (1 - p_1)(1 - p_2)}
$$

 $[n]$   $\exists n$   $\exists n$  t  $n \in \mathbb{N}^*$ . Déterminer la loi de la v.a. Min.<br>  $\text{ax v.a. } X_1 \text{ et } X_2$ . Montrer que<br>  $= X_2$ } =  $\frac{p_1 p_2}{1 - (1 - p_1)(1 - p_2)}$ .<br>
he, montrer que  $\mathbb{P}\{X_1 \leq X_2\}$  admet l'une des deux<br>
ttes :<br>  $\frac{p_1}{(1 - p_1)(1 - p_2)} = 1 - \$ r la loi de la v.a. Min.<br>
ontrer que<br>  $\frac{p_2}{p_1(1-p_2)}$ .<br>  $X_1 \leq X_2$  admet l'une des deux<br>  $-\frac{p_2(1-p_1)}{1-(1-p_1)(1-p_2)}$ .

$$
\mathbb{P}\{X_1 \le X_2\} = \frac{p_1}{1 - (1 - p_1)(1 - p_2)} = 1 - \frac{p_2(1 - p_1)}{1 - (1 - p_1)(1 - p_2)}
$$

16 décembre 2021<br>
3. Dans cette question, or<br>
Pour tout  $k \ge 1$ , montre<br>
Exercice 18<br>
Déterminer l'espérance et l<br>
de la v.a. Y de l'Exercice 16 décembre 2021 S'<br>
3. Dans cette question, on suppose c<br>
Pour tout  $k \ge 1$ , montrer que  $\mathbb{P}\left\{\right.$ <br>
Exercice 18<br>
Déterminer l'espérance et la variance de la v.a. Y de l'Exercice 15.

**16 décembre 2021** STP04-PROBA 8<br> **3.** Dans cette question, on suppose que  $p_1 = p_2$  et le paramètre est noté  $p$  dans la suite.<br>
Pour tout  $k \ge 1$ , montrer que  $P\{X_1 - X_2 = k | X_1 > X_2\} = p(1 - p)^{k-1}$ .<br> **Exercice 18**<br>
Déterm

$$
\forall (i,k) \in (\mathbb{N}^*)^2: \quad \mathbb{P}\{X = i, Y = k\} := p^{i+1}(1-p)^k + (1-p)^{i+1}p^k.
$$

- 
- 

- 3. Dans cette question, on suppose que  $p_1 = p_2$  et le paramètre est noté  $p$  dans la suite.<br>
Pour tout  $k \ge 1$ , mounter que  $\mathbb{P}\{X_1 X_2 = k \mid X_1 > X_2\} = p(1-p)^{k-1}$ .<br>
Exercice 18<br>
Celemminer l'espérance et la variance d On fixe  $p \in ]0,1[$ .  $X$  et  $Y$  telles que  $X(\Omega) = Y(\Omega) = \mathbb{N}^*$ , de loi conjointe<br>  $\forall (i,k) \in (\mathbb{N}^*)^2: \mathbb{P}\{X = i, Y = k\} := p^{i+1}(1-p)^k + (1-p)^{i+1}p$ <br>
1. Montrer que les lois de  $X$  et  $Y$  sont données par<br>  $\forall i \in \mathbb{N}^* : \mathbb{P}\{$  $V(i,k) ∈ (\mathbb{N}^*)^2$ :  $\mathbb{P}\{X = i, Y = k\} := p^{n+(1-p)^k} + (1-p)^{k+p}$ .<br>
1. Montrer que les lois de X et Y sont domées par<br>  $\forall i \in \mathbb{N}^*$ :  $\mathbb{P}\{Y = k\} = (1-p)^{k-1}p^2 + p^{k-1}(1-p)^2$ <br>  $\forall k \in \mathbb{N}^*$ :  $\mathbb{P}\{Y = k\} = (1-p)^{k-1}p^2 + p^{k-1}(1-p)^$ 2. On rappelie que  $\sum_{k=1}^{\infty} kx^k = \frac{1}{(1-x)^2}$  pour  $x \in [0,1[$ .<br>
Monter que  $\mathbb{E}[X] = \frac{1}{1-x} + \frac{1-x}{x^2}$  et  $\mathbb{E}[Y] = 2$ .<br>
3. Déterminer les valeurs de p pour les<br>quels les v.a. X et Y sent indépendantes.<br>
Excrètes
	-

- 
- 

- 
- 
- 

## Introduction aux probabilités - 2ème année STPI

Loïc Hervé & James Ledoux

# Variables aléatoires à densité (Bimestre 2)

- 1. Pré-requis : Intégration
- 2. Focus sur le cas de modèles aléatoires continus

# Table des matières

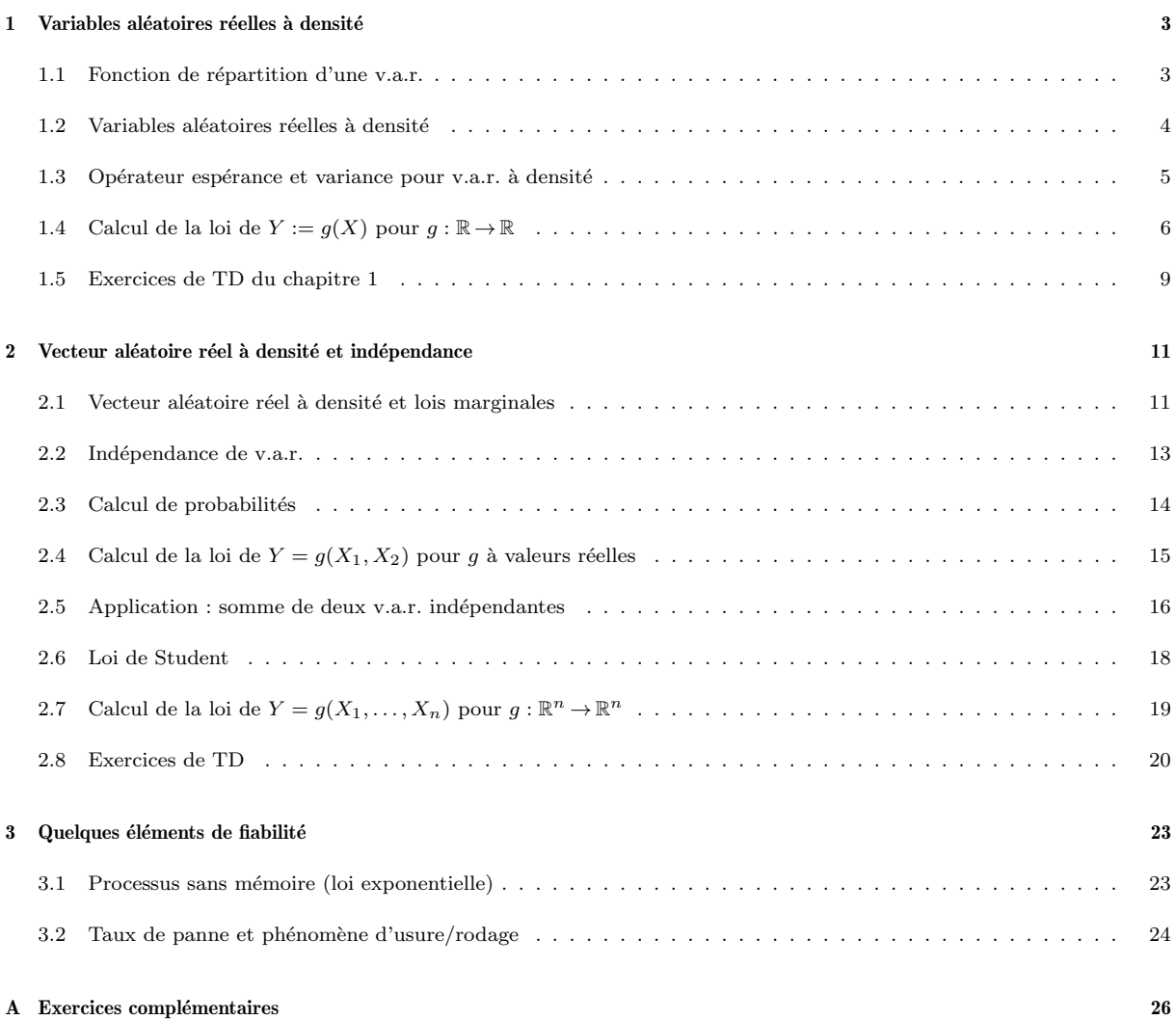

# Chapitre 1

# Variables aléatoires réelles à densité

Dans toute la suite du cours on supposera donné un espace probabilisé  $(\Omega, \mathcal{F}, \mathbb{P})$  où  $\mathcal{F}$  est l'ensemble des événements et P une probabilité sur  $(\Omega, \mathcal{F})$ . Une variable aléatoire réelle (v.a.r.) X est une application  $X : \Omega \to \mathbb{R}$  telle que, pour tout intervalle I de R, l'image réciproque de I par X, c'est-à-dire ensemble  $X^{-1}(I) := \{ \omega \in \Omega : X(\omega) \in I \}$ , est élément de F. Dans la suite l'ensemble  $X^{-1}(I)$  sera noté  $\{X \in I\}$  ou  $[X \in I]$ . Nous appellerons "domaine de  $\mathbb{R}$ " toute partie de R qui peut être facilement représentée (i.e. dessinée) sur l'axe réel, par exemple : un intervalle, une réunion d'intervalles, un ensemble fini de réels, un ensemble infini dénombrable de réels.

## 1.1 Fonction de répartition d'une v.a.r.

**Définition 1.1.1** La fonction de répartition d'une v.a.r. X, notée  $F_X$ , est la fonction de R dans  $[0, 1]$  définie comme suit :

$$
\forall x \in \mathbb{R}, \quad F_X(x) := \mathbb{P}(X \le x) = \mathbb{P}(X \in ]-\infty, x].
$$

La loi de  $X$  est caractérisée par la donnée de sa fonction de répartition.

**Proposition 1.1.1 (Propriétés de la fonction de répartition)** Soit X une v.a.r. de fonction de répartition  $F_X$ . Alors

- (a)  $F_X$  est une fonction croissante sur  $\mathbb R$  vérifiant  $\lim_{x \to -\infty} F_X(x) = 0$  et  $\lim_{x \to +\infty} F_X(x) = 1$ .
- (b)  $F_X$  est continue à droite, c'est-à-dire  $\forall a \in \mathbb{R}$ ,  $\lim_{x \to a^+} F_X(x) = F(a)$ , et  $F_X$  admet une limite  $\dot{a}$  gauche en tout point  $a \in \mathbb{R}$ .
- (c)  $\forall a \in \mathbb{R}, \ \mathbb{P}(X = a) = F_X(a) F_X(a^-), \text{ où } l' \text{ on } a \text{ noté } F_X(a^-) := \lim_{x \to a^-} F_X(x).$

**Exercice 1.1.1** Soient X une v.a.r. et  $a < b$ . Déduire de la proposition précédente les formules pour  $\mathbb{P}(X \in [a, b])$ ,  $\mathbb{P}(X \in [a, b])$ ,  $\mathbb{P}(X \in [a, b])$ , et enfin  $\mathbb{P}(X \in [a, b])$ , en fonction de  $F_X$ .

**Remarque 1.1.1** Si  $F_X$  est continue sur  $\mathbb{R}$ , alors on a  $\mathbb{P}(X = x) = 0$  pour tout  $x \in \mathbb{R}$ .

Rappelons que, si X est discrète (i.e.  $X(\Omega)$  est fini ou infini dénombrable), alors la loi de X est caractérisée par la donnée des probabilités élémentaires  $\mathbb{P}(X = x)$  pour tout  $x \in X(\Omega)$ . Lorsque X n'est pas discrète, il est clair que la donnée des probabilités  $\mathbb{P}(X = x)$  ne caractérise pas la loi de X. Par exemple, si  $F_X$  est continue sur R, alors toutes ces probabilités sont nulles.

#### 1.2 Variables aléatoires réelles à densité

**Définition 1.2.1** On dit qu'une v.a.r. X admet une densité sur  $\mathbb{R}$  s'il existe une fonction intégrable  $f_X : \mathbb{R} \to [0, +\infty[$  telle que  $\int_{\mathbb{R}} f_X(x) dx = 1$  et telle que, pour tout intervalle I de  $\mathbb{R}$ ,

$$
\mathbb{P}(X \in I) := \int_{\mathbb{R}} 1_I(x) f_X(x) dx = \int_I f_X(x) dx.
$$
 (1.1)

 $\begin{array}{c|c|c|c|c} \hline \multicolumn{1}{c|}{\text{paramétre(s)}} & \multicolumn{1}{c|}{\text{notation}} & X(\Omega) & \multicolumn{1}{c|}{\text{density}} & \multicolumn{1}{c|}{density}} \ \hline \end{array}$ Uniforme sur  $[a, b] \parallel a, b \in \mathbb{R}, a < b \parallel \mathcal{U}([a, b]) \parallel [a, b] \parallel 1/(b-a)1_{[a, b]}(x)$ Gamma  $\|(a, \lambda) \in ]0, +\infty[^2$  $\text{Ga}(a, \lambda) \mid [0, +\infty[$ 1  $\frac{1}{\Gamma(a)}\lambda^a\exp(-\lambda x)x^{a-1}\mathbf{1}_{]0,+\infty[}(x)$ Exponentielle  $\lambda > 0$   $\mathcal{E}(\lambda)$   $[0, +\infty[$   $\lambda \exp(-\lambda x) \mathbf{1}_{]0, +\infty[}(x)]$ Loi normale  $\parallel m \in \mathbb{R}, \sigma^2 > 0 \mid \mathcal{N}(m, \sigma^2)$ ) R ∣ <del>√</del> 1  $\frac{1}{2\pi\sigma^2}e^{-(x-m)^2/2\sigma^2}$ Loi de Cauchy  $\parallel$  ---  $\parallel$  ---  $\parallel$  R  $\frac{1}{\pi(1+x^2)}$  $Chi$ -deux à n degrés de liberté  $n \in \mathbb{N}^*$ \*  $\chi^2_n$  $[0, +\infty[$  $rac{1}{\Gamma(\frac{n}{2})}$   $(\frac{1}{2})$  $\frac{1}{2}$ )<sup> $\frac{n}{2}$ </sup> exp(-x/2)x<sup> $\frac{n}{2}$ -1</sup>**1**<sub>[0,+∞[</sub>(x)

#### Exemple 1.2.1

$$
\begin{aligned}\n\text{od } \quad \Gamma(a) &= \int_0^{+\infty} \exp(-x) x^{a-1} dx, \ a > 0 \ \text{et } \Gamma(1/2) = \sqrt{\pi} \\
\Gamma(a+1) &= a\Gamma(a) \ \text{(faire une I.P.P.)} \ d\text{'où } \Gamma(n) = (n-1)! \ \text{pour } n \in \mathbb{N}^*.\n\end{aligned}
$$

#### Proposition 1.2.1

Une v.a.r. X admet une densité  $f_X$  si et seulement si :  $\forall t \in \mathbb{R}, F_X(t) = \int^t$ −∞  $f_X(x) dx$ .

**Remarque 1.2.1** Si X admet une densité sur R, alors  $F_X$  est continue sur R, par conséquent  $\mathbb{P}(X = a) = 0$  pour tout  $a \in \mathbb{R}$  (cf. Remarque 1.1.1). On retrouve facilement cette propriété en appliquant (1.1) avec  $I = \{a\}$ , à savoir :  $\mathbb{P}(X = a) = \int_{\{a\}} f_X(x) dx = 0$ .

#### Exercice 1.2.1

- 1. Calculer la fonction de répartition de X pour les lois  $\mathcal{U}([a, b]), \mathcal{E}(\lambda)$ , et pour la loi de Cauchy.
- 2. Soit X une v.a.r. admettant une fonction de répartition  $F_X$  de classe  $\mathcal{C}^1$ . Démontrer que X admet la densité  $f_X := F_{X}$ ' (la dérivée de  $F_X$ ).

**Remarque 1.2.2** Si X admet une densité  $f_X$  sur  $\mathbb{R}$ , on peut être amené en pratique à calculer des probabilités plus compliquées que  $\mathbb{P}(X \in I)$  ou  $\mathbb{P}(X \leq t)$ . À cet effet il faut savoir que la définition  $(1.1)$  s'étend de manière naturelle comme suit :

$$
\mathbb{P}(\lbrace Condition \ sur \ X \rbrace) = \int_{\lbrace Condition \ sur \ x \rbrace} f_X(x) \ dx.
$$

En outre il est parfois plus commode de reporter la condition sur x sous forme d'une fonction indicatrice. Par exemple, pour  $g : \mathbb{R} \to \mathbb{R}$  donnée, on peut écrire

$$
\mathbb{P}\big(g(X)\leq 1\big)=\int_{\mathbb{R}}1_{]-\infty,1]}(g(x))f_X(x)\,dx.
$$

## 1.3 Opérateur espérance et variance pour v.a.r. à densité

**Définition 1.3.1** Si X admet une densité  $f_X$  sur  $\mathbb{R}$  et si  $g : \mathbb{R} \to \mathbb{R}$  est une fonction, alors l'espérance  $\mathbb{E}[g(X)]$  de la v.a.r.  $g(X)$  est définie si et seulement si  $\int_{\mathbb{R}} |g(x)| f_X(x) dx < \infty$ , et l'on a alors

$$
\mathbb{E}\big[g(X)\big] = \int_{\mathbb{R}} g(x) \, f_X(x) \, dx. \tag{1.2}
$$

**D**éfinition 1.3.2 Avec  $g(x) = x$ , on obtient la définition usuelle de l'espérance de X :

$$
\int_{\mathbb{R}} |x| f_X(x) dx < \infty \implies \mathbb{E}[X] = \int_{\mathbb{R}} x f_X(x) dx. \tag{1.3}
$$

Lorsque la condition précédente est satisfaite, on dit que  $X$  admet un moment d'ordre 1.

#### Exemple 1.3.1

1. Avec  $g(x) = x^2$ , on obtient la définition du moment d'ordre 2 de X (qui permettra de calculer la variance  $V(X)$  de X dans le cas à densité, voir Définition 1.3.3) :

$$
\int_{\mathbb{R}} x^2 f_X(x) dx < \infty \implies \mathbb{E}[X^2] = \int_{\mathbb{R}} x^2 f_X(x) dx.
$$

2. Soit  $h: \mathbb{R} \to \mathbb{R}$  et soit D un domaine de  $\mathbb{R}$ . Alors  $1_D(h(X))$  est une v.a. de Bernoulli, qui vaut 1 si  $h(X) \in D$ , et 0 sinon. Donc

$$
\mathbb{E}\big[1_D\big(h(X)\big)\big] = \mathbb{P}\big(h(X) \in D\big),\tag{1.4}
$$

d'où en appliquant la formule  $(1.2)$  avec  $g(x) = 1_D(h(x))$ :

$$
\mathbb{P}(h(X) \in D) = \int_{\mathbb{R}} 1_D(h(x)) f_X(x) dx = \int_{\left\{x \in \mathbb{R} : h(x) \in D\right\}} f_X(x) dx.
$$
 (1.5)

#### Exercice 1.3.1 Soit  $X$  une v.a.r..

1. Exprimer (sans calcul et en admettant l'existence) les espérances suivantes dans le cas discret, puis dans le cas à densité :  $\mathbb{E}[\cos(\arctan(e^X))], \mathbb{E}[\max(X, \ln(1 + X^2))].$ 

2. On suppose que X est une v.a. à valeurs dans  $[0, +\infty)$  admettant une densité fx et un moment d'ordre 1. Soit  $|\cdot|$  l'application "partie entière" sur  $\mathbb{R}$ , et soit  $Y = |X|$ . On note  $F_X$  la fonction de répartition de X. Démontrer que Y admet une espérance, puis que

$$
E[Y] = \sum_{n=0}^{+\infty} n \times \int_n^{n+1} f_X(x) dx = \sum_{n=0}^{+\infty} n (F_X(n+1) - F_X(n)).
$$

Les propriétés de l'opérateur "espérance" listées ci-dessous sont les mêmes que celles vues dans le cas des v.a.r. discrètes.

**Théorème 1.3.1** Soient U et V des v.a. réelles admettant un moment d'ordre 1. Alors

- (i) Si U est constante égale à c, alors  $\mathbb{E}[U] = c$ .
- (ii) Si D est un domaine de R, alors  $\mathbb{E}[1_D(U)] = \mathbb{P}(U \in D)$ .
- (iii)  $U \geq 0 \Rightarrow \mathbb{E}[U] \geq 0$
- (iv)  $U \leq V \Rightarrow \mathbb{E}[U] \leq \mathbb{E}[V]$
- (v)  $\forall (\alpha, \beta) \in \mathbb{R}^2$ ,  $\mathbb{E}[\alpha U + \beta V] = \alpha \mathbb{E}[U] + \beta \mathbb{E}[V]$
- (*vi*)  $|\mathbb{E}[U]| \leq \mathbb{E}[|U|].$

**Définition 1.3.3** Soit X une v.a.r. admettant une densité  $f_X$ , telle que X admette des moments d'ordre 1 et 2, ce qui signifie que les intégrales généralisées  $\int_{\mathbb{R}} |x| f_X(x) dx$  et  $\int_{\mathbb{R}} x^2 f_X(x) dx$  sont convergentes. On note  $m := \mathbb{E}[X]$ . Alors la variance de X, notée  $\mathbb{V}(X)$ , est définie par

$$
\mathbb{V}(X) := \mathbb{E}\left[ (X-m)^2 \right] = \int_{\mathbb{R}} (x-m)^2 f_X(x) dx.
$$

En utilisant la linéarité de l'espérance, on peut montrer que  $\mathbb{V}(X)$  est aussi donnée par

$$
\mathbb{V}(X) := \mathbb{E}[X^2] - m^2 = \int_{\mathbb{R}} x^2 f_X(x) \, dx - m^2 \quad \text{avec } m := \mathbb{E}[X].
$$

#### **Exercice 1.3.2**

- 1. Calculer l'espérance et la variance pour les lois suivantes :  $\mathcal{U}([a, b])$  et  $\mathcal{E}(\lambda)$ .
- 2. Démontrer qu'une v.a.r. de loi de Cauchy n'admet pas d'espérance.

**Exercice 1.3.3** Soit X une v.a.r. de loi normale  $\mathcal{N}(m, \sigma^2)$ . Démontrer que l'espérance de X et sa variance sont respectivement données par m et  $\sigma^2$ .

#### Calcul de la loi de  $Y := g(X)$  pour  $g : \mathbb{R} \to \mathbb{R}$ 1.4

On s'intéresse à la question suivante : étant donnée une v.a.r. X de *densité connue* et étant donnée  $g : \mathbb{R} \to \mathbb{R}$  une fonction, on cherche à déterminer la loi de la v.a.r.  $Y := g(X)$ . Noter que Y n'admet pas nécessairement une densité (voir Exercice 1.4.1).

Exercice 1.4.1  $(Y := g(X)$  n'admet pas nécessairement une densité) Soit X une v.a.r. de loi  $\mathcal{U}([0,1])$ , soit  $g(x) := 1_{[0,1/2]}(x)$ , et soit  $Y = g(X)$ . Calculer  $Y(\Omega)$ , puis la loi de Y.

Soit X une v.a.r. admettant une densité  $f_X$  sur R. Pour expliciter les méthodes ci-dessous, nous supposerons que  $f_X$  s'écrit sous la forme suivante (c.f. les densités dans l'Exemple 1.2.1) :

$$
f_X(x) = f(x) 1_S(x),
$$
\n(1.6)

où S est un intervalle de R (éventuellement  $S = \mathbb{R}$ ). On dit que S est le support de la densité  $f_X$ . Noter que par définition d'une loi définie par une densité on a

$$
\mathbb{P}(X \in S) = \int_{\mathbb{R}} 1_S(x) f_X(x) dx = \int_{\mathbb{R}} f_X(x) dx = 1 \text{ et } \mathbb{P}(X \in \mathbb{R} \setminus S) = 1 - \mathbb{P}(X \in S) = 0.
$$

Ainsi, sans perte de généralité on peut supposer que X prend ses valeurs dans S, i.e.  $X(\Omega) = S$ . Considérons maintenant une fonction  $g : S \to \mathbb{R}$  donnée.

Les deux méthodes ci-dessous pour le calcul de la loi de  $Y := g(X)$  sont fondées sur le calcul de la fonction de répartition  $F_Y$ , et ont pour point de départ la formule suivante :

$$
\forall t \in \mathbb{R}, \quad F_Y(t) := \mathbb{P}(Y \le t) = \mathbb{P}(g(X) \le t). \tag{1.7}
$$

 $(Méthode A)$  On a

$$
\mathbb{P}\big(g(X)\leq t\big)=\int_{\{x\in\mathbb{R}\,:\,g(x)\leq t\}}f_X(x)\,dx,
$$

et l'on détermine l'ensemble  $\{x \in \mathbb{R} : g(x) \leq t\}$  en s'aidant, par exemple, d'une  $\acute{e}$ tude graphique de la fonction g, ou en résolvant l'inégalité  $g(x) \leq t$ .

(Méthode B) On « espère » que  $Y := g(X)$  admet aussi une densité sur R. Dans ce cas, d'après la Proposition  $1.2.1$ , on doit parvenir à la représentation suivante de la fonction de répartition de  $Y$ :

$$
\forall t \in \mathbb{R}, \quad F_Y(t) = \int_{-\infty}^t f_Y(y) \, dy.
$$

Pour cela, sous réserve de pouvoir faire le changement de variable  $y = g(x)$  sur le support S de  $f_X$ , on a en notant  $g(S)$  l'image de S par g :

$$
F_Y(t) = \mathbb{P}(g(X) \le t)
$$
  
\n
$$
= \int_{\mathbb{R}} 1_{]-\infty,t]}(g(x)) f_X(x) dx
$$
  
\n
$$
= \int_{S} 1_{]-\infty,t]}(g(x)) f(x) dx \text{ selon l'expression (1.6) de } f_X
$$
  
\n
$$
= \int_{g(S)} 1_{]-\infty,t]}(y) f(g^{-1}(y)) (g^{-1})'(y) dy \text{ en posant } y = g(x)
$$
  
\n
$$
= \int_{-\infty}^{t} 1_{g(S)}(y) f(g^{-1}(y)) (g^{-1})'(y) dy
$$
  
\n
$$
= \int_{-\infty}^{t} f_Y(y) dy
$$

en posant  $f_Y(y) := 1_{g(S)}(y) f(g^{-1}(y)) (g^{-1})'(y)$ . Si le changement de variable cidessus est valide (ce qui n'est pas toujours le cas), alors  $Y$  admet la densité  $f_Y$ .

**Remarque 1.4.1** Lorsque g est une fonction très simple, par exemple si g est affine, ou encore si  $g(x) = x^2$ ,  $g(x) = e^x$ ,...la méthode (A) convient très bien. Si g est moins simple, la détermination de l'ensemble  $\{x \in \mathbb{R} : g(x) \leq t\}$  peut s'avérer pénible du fait de nombreux cas de figure à distinguer. On pourra alors plutôt tenter la méthode  $(B)$  parfois appelée « méthode de calcul de loi par changement de variable ». La méthode  $(B)$ , lorsqu'elle s'applique, donne directement la densité de Y. Ne pas oublier de reporter le nouveau domaine  $q(S)$  dans la densité de Y.

**Remarque 1.4.2** Quand la méthode  $(B)$  s'applique, elle conduit à

$$
F_Y(t) = \int_{-\infty}^t f_Y(y) \, dy,
$$

et  $f_Y$  est la fonction densité de Y. Ceci signifie en particulier que la fonction  $f_Y$  ainsi calculée est nécessairement une fonction densité sur  $\mathbb R$ . Ce simple fait permet souvent de simplifier les calculs de constantes. Par exemple, si l'on a obtenu après changement de variable que  $f_Y(y) \equiv C h(y)$ , alors la constante C vaut nécessairement  $1/\int_{\mathbb{R}} h(y) dy$  car

$$
1 = \lim_{t \to +\infty} F_Y(t) = \lim_{t \to +\infty} C \int_{-\infty}^t h(y) dy = C \int_{\mathbb{R}} h(y) dy.
$$

En conséquence, si l'expression obtenue pour  $f<sub>Y</sub>$  est à une constante près (non calculée) une densité connue, alors on peut identifier la loi de Y à cette loi connue et  $f<sub>Y</sub>$  à sa densité (par exemple, si  $f_Y(y) = c e^{-2y} 1_{[0, +\infty)}(y)$ , on peut directement conclure que  $Y \sim \mathcal{E}(2)$ ).

#### Exercice 1.4.2

- 1. Soit U une v.a.r. de loi uniforme sur [0,1]. Déterminer la loi de  $X = U^2$ .
- 2. Même question lorsque U suit la loi uniforme sur  $[-1, 1]$ .
- 3. Soit Y une v.a.r. qui suit la loi de Cauchy. Déterminer la loi de  $Z = \frac{1}{Y}$  $\frac{1}{Y}$  .

## 1.5 Exercices de TD du chapitre 1

**Exercice-TD 1** Démontrer que deux fonctions densités égales à une constante multiplicative près sont en fait égales. Si X est une v.a.r. admettant la densité  $f(x) = c e^{-x^2/4}$ , quelle est la loi de X ? Que vaut la constante c ?

**Exercice-TD 2** Déterminer la fonction de répartition  $F_X$  de X, avec X admettant la densité :

$$
f_X(x) = \begin{cases} \frac{1}{2} & si & -1 \le x < 0 \\ \frac{1}{4} & si & 0 \le x < 2 \\ 0 & sinon \end{cases}
$$

**Exercice-TD 3** Soit X une variable aléatoire réelle de densité :  $f(x) = x e^{-(x^2/2)} \cdot 1_{\mathbb{R}^+}(x)$ .

- 1. Vérifier que  $f$  est bien une densité de probabilité.
- 2. Calculer l'espérance et la variance de X.

**Exercice-TD 4** Soit X une variable aléatoire réelle de densité :  $f(x) = \frac{1}{2} e^{-|x|}$ . Déterminer la fonction de répartition de  $X$ .

Exercice-TD 5 Montrer qu'on a pour tout  $a < b : X \sim \mathcal{U}([0,1]) \Longrightarrow (b-a)X + a \sim \mathcal{U}([a,b])$ .

**Exercice-TD 6** Soit U une v.a.r. de loi uniforme sur l'intervalle  $[0, 1]$ .

- 1. Pour  $\lambda > 0$ , déterminer la loi de la v.a.r.  $X_{\lambda} := -\ln(U)/\lambda$ .
- 2. Pour tout  $n \geq 1$ , déterminer la probabilité  $\mathbb{P}(n-1 \leq -\ln(U) < n)$ . En déduire la loi de la v.a.r.  $Y := 1 + |-ln(U)|$ , où |x| désigne la partie entière du réel x, c'est à dire l'unique entier satisfaisant  $|x| \leq x < |x| + 1$ .

#### Exercice-TD 7

- 1. Montrer que, pour  $\sigma > 0$  et  $m \in \mathbb{R}$ ,  $X \sim \mathcal{N}(m, \sigma^2) \Longrightarrow (X m)/\sigma \sim \mathcal{N}(0, 1)$ .
- 2. Montrer que, si  $X \sim \mathcal{N}(0, 1)$ , alors  $X^2 \sim \text{Ga}(1/2, 1/2) \equiv \chi_1^2$ , c'est-à-dire que X admet la  $density$

$$
f_{X^2}(x) = \frac{1}{\sqrt{2\pi}} e^{-x/2} x^{-1/2} 1_{]0,\infty[}(x) \equiv \frac{1}{\Gamma(1/2)} \sqrt{\frac{1}{2}} e^{-x/2} x^{-1/2} 1_{]0,\infty[}(x)
$$

**Exercice-TD 8** Soit  $\Theta$  une v.a.r. de loi uniforme sur le segment  $]-\pi/2,\pi/2[$ . On considère le point aléatoire  $(X, Y)$  du cercle unité caractérisé par l'angle aléatoire  $\Theta : X = \cos(\Theta), Y :=$  $sin(\Theta)$ .

1. Montrer que les v.a.r.  $X$  et  $Y$  admettent des densités données respectivement par

$$
f_X(x) = \frac{2}{\pi\sqrt{1-x^2}} 1_{]0,1[}(x), \quad f_Y(y) = \frac{1}{\pi\sqrt{1-y^2}} 1_{]-1,1[}(y) \text{ (appelée loi de l'Arcsinus)}.
$$

**Exercice-TD 9** Dans le plan d'origine O, on envoie un rayon lumineux à partir du point  $A =$  $(-1, 0)$ . Celui-ci coupe l'axe Oy en un point noté Y. Soit  $\Theta$  l'angle aléatoire entre le rayon lumineux et l'axe (Ox). On suppose qu'il existe une constante positive c telle que, pour tous  $-\pi/2 < \theta_1 \leq \theta_2 < \pi/2$ , on a  $\mathbb{P}(\Theta \in [\theta_1, \theta_2]) = c(\theta_2 - \theta_1)$ .

- 1. Que vaut c, et quelle la loi de Θ ?
- 2. Déterminer Y en fonction de  $\Theta$ , et calculer la loi de Y.

**Exercice-TD 10** Soit X une v.a.r. de loi de Cauchy. Montrer que la v.a.r.  $Y = \frac{1+X}{1-X}$  suit encore la loi de Cauchy.

**Exercice-TD 11** On se donne une loi de probabilité sur  $\mathbb R$  dont la fonction de répartition, notée F, est une bijection d'un intervalle [a, b[ dans [0, 1] (avec éventuellement  $a = -\infty$  ou/et  $b =$  $+\infty$ ). Soit  $G = F^{-1}$  la fonction réciproque de F (définie de [0, 1[ dans [a, b[). Soit U une v.a.r. de loi uniforme sur [0, 1] et soit enfin  $Y = G(U)$ .

- 1. Montrer que  $Y$  est bien définie et calculer sa fonction de répartition.
- 2. À l'aide de la question 1, retrouver les résultats de la question 1. de l'exercice-TD 6.

# Chapitre 2

# Vecteur aléatoire réel à densité et indépendance

Pour simplifier nous choisissons de présenter les définitions et propriétés de ce chapitre pour des vecteurs aléatoires de dimension 2. Cependant toutes ces définitions et propriétés s'étendent de manière naturelle aux vecteurs aléatoires de dimension  $> 2.$  On appellera domaine de  $\mathbb{R}^2$  toute partie de  $\mathbb{R}^2$  pouvant être facilement représentée (i.e. dessinée), par exemple : un demi-plan, une région comprise entre deux demi-droites, un disque, l'intérieur d'un triangle...

## 2.1 Vecteur aléatoire réel à densité et lois marginales

Si X est une v.a. à valeur dans  $X(\Omega) \subset \mathbb{R}^2$ , on peut identifier cette v.a. à un vecteur aléatoire  $(X_1, X_2)$  à valeurs dans  $\mathbb{R}^2$ , où  $X_k$  désigne une v.a.r.  $(k = 1, 2)$ . Noter qu'on a par définition pour tous intervalles  $I_1$  et  $I_2$  de  $\mathbb R$  :

$$
\mathbb{P}(X \in I_1 \times I_2) = \mathbb{P}((X_1, X_2) \in I_1 \times I_2) = \mathbb{P}(X_1 \in I_1, X_2 \in I_2).
$$

**Définition 2.1.1** On dit que X admet une densité sur  $\mathbb{R}^2$  s'il existe une fonction intégrable  $f_{X_1,X_2}:\mathbb{R}^2\to [0,+\infty[$  telle que  $\int_{\mathbb{R}^2} f_{X_1,X_2}(x_1,x_2)\,dx_1\,dx_2=1$  et telle que, pour tous intervalles  $I_1$  et  $I_2$  de  $\mathbb{R}$ ,

$$
\mathbb{P}(X \in I_1 \times I_2) = \int_{\mathbb{R}^2} 1_{I_1 \times I_2}(x_1, x_2) f_{X_1, X_2}(x_1, x_2) dx_1 dx_2
$$
  
= 
$$
\int_{I_1 \times I_2} f_{X_1, X_2}(x_1, x_2) dx_1 dx_2.
$$

**Proposition 2.1.1 (Calculs des densités marginales)** Si  $X = (X_1, X_2)$  admet une densité  $f_{X_1, X_2}$  $sur \mathbb{R}^2$ , alors  $X_1$  et  $X_2$  admettent une densité sur  $\mathbb{R}$ , notée respectivement  $f_{X_1}$  et  $f_{X_2}$ , données par

$$
\forall x_1 \in \mathbb{R}, \quad f_{X_1}(x_1) = \int_{\mathbb{R}} f_{X_1, X_2}(x_1, x_2) \, dx_2 \quad et \quad \forall x_2 \in \mathbb{R}, \quad f_{X_2}(x_2) = \int_{\mathbb{R}} f_{X_1, X_2}(x_1, x_2) \, dx_1.
$$

Les lois de  $X_1$  et de  $X_2$  sont appelées les lois marginales du couple/vecteur  $X = (X_1, X_2)$ .

*Preuve.* Déterminons la fonction de répartition de  $X_1$ . Soit  $t \in \mathbb{R}$ . Alors

$$
F_{X_1}(t) = \mathbb{P}(X_1 \in ]-\infty, t]) = \mathbb{P}((X_1, X_2) \in ]-\infty, t] \times \mathbb{R})
$$
  
=  $\int_{\mathbb{R}^2} 1_{]-\infty, t] \times \mathbb{R}} (x_1, x_2) f_{X_1, X_2}(x_1, x_2) dx_1 dx_2$   
=  $\int_{-\infty}^t \left( \int_{\mathbb{R}} f_{X_1, X_2}(x_1, x_2) dx_2 \right) dx_1$  d'après le th. de Fubini.

D'après la Proposition 1.2.1,  $X_1$  admet la densité  $f_{X_1}$  donnée dans l'énoncé. □

**Remarque 2.1.1** Si  $X = (X_1, X_2)$  admet une densité sur  $\mathbb{R}^2$ , alors on vient de voir que chacune de ses v.a.r. coordonnées  $X_1$  et  $X_2$  admet une densité sur  $\mathbb R$ . Par contre il faut bien avoir à l'esprit que la réciproque est fausse en général : si  $X = (X_1, X_2)$  et si  $X_1$  et  $X_2$  admettent toutes les deux une densité sur  $\mathbb{R}$ , alors on ne connaît pas (sans autre information) la loi du vecteur aléatoire  $(X_1, X_2)$ . En particulier il n'est pas garanti que le couple  $(X_1, X_2)$  admette une densité  $sur \mathbb{R}^2$ .

La définition de la fonction de répartition s'étend naturellement aux vecteurs aléatoires de la manière suivante.

Définition 2.1.2 (Fonction de répartition d'un vecteur aléatoire) Soit  $X = (X_1, X_2)$  un vecteur aléatoire à valeurs dans  $\mathbb{R}^2$ . La fonction de répartition  $F_X$  de  $X = (X_1, X_2)$  est la fonction de  $\mathbb{R}^2$  dans  $[0,1]$  définie par

$$
\forall (t_1, t_2) \in \mathbb{R}^2, \quad F_X(t_1, t_2) := \mathbb{P}(X_1 \le t_1, X_2 \le t_2).
$$

La fonction  $F_X$  caractérise la loi du vecteur X.

**Proposition 2.1.2** Le vecteur aléatoire  $X = (X_1, X_2)$  admet une densité  $f_X$  si et seulement si

$$
\forall (t_1, t_2) \in \mathbb{R}^2, \quad F_X(t_1, t_2) = \int_{]-\infty, t_1] \times [-\infty, t_2]} f_X(x_1, x_2) \, dx_1 dx_2.
$$

Exercice 2.1.1 Montrer que si la loi de  $X = (X_1, X_2)$  est connue sur tout  $]-\infty, t_1] \times ]-\infty, t_2]$ alors elle est connue sur tout produit d'intervalles  $I_1 \times I_2$  (faire un dessin).

La formule de l'opérateur « espérance » est analogue à celle des v.a.r. :

**Définition 2.1.3** Soit  $X = (X_1, X_2)$  un vecteur aléatoire admettant une densité  $f_X$  sur  $\mathbb{R}^2$  et soit  $g: \mathbb{R}^2 \to \mathbb{R}$ . Alors  $\mathbb{E}[g(X)]$  est définie si et seulement si

$$
\int_{\mathbb{R}^2} |g(x_1, x_2)| f_X(x_1, x_2) dx_1 dx_2 < \infty,
$$

et l'on a alors

$$
\mathbb{E}[g(X)] = \int_{\mathbb{R}^2} g(x_1, x_2) f_X(x_1, x_2) dx_1 dx_2.
$$
 (2.1)

**Remarque 2.1.2** Avec  $g(x_1, x_2) = 1_D(h(x_1, x_2))$  pour une fonction  $h : \mathbb{R}^2 \to \mathbb{R}$  et un domaine D de  $\mathbb R$  donnés, on obtient avec les notation de la définition 2.1.3 :

$$
\mathbb{E}\left[1_D(h(X_1,X_2))\right] = \mathbb{P}(h(X_1,X_2) \in D) = \int_{\mathbb{R}^2} 1_D(h(x_1,x_2)) f_X(x_1,x_2) dx_1 dx_2
$$
  
= 
$$
\int_{\{(x_1,x_2) \in \mathbb{R}^2 : h(x_1,x_2) \in D\}} f_X(x_1,x_2) dx_1 dx_2.
$$

**Exercice 2.1.2** Soit  $Z = (X, Y)$  un vecteur aléatoire à valeurs dans  $\mathbb{R}^2$ . Exprimer (sans calcul et en admettant l'existence) les espérances suivantes dans le cas discret (i.e.  $Z(\Omega)$  est une partie finie ou infinie dénombrable de  $\mathbb{R}^2$ ), puis dans le cas à densité (i.e. Z admet une densité f<sub>Z</sub> sur  $\mathbb{R}^2$ ) :  $\mathbb{E}[\cos(XY)], \mathbb{E}[\min(X, Y)].$ 

## 2.2 Indépendance de v.a.r.

**Définition 2.2.1** Soient  $X_1, X_2$  deux v.a.r.. On dit que  $X_1$  et  $X_2$  sont indépendantes si l'une des deux conditions équivalentes suivantes est vérifiée

1. Pour tous intervalles  $I_1, I_2$  de  $\mathbb R$ 

$$
\mathbb{P}(X_1 \in I_1, X_2 \in I_2) = \mathbb{P}(X_1 \in I_1) \times \mathbb{P}(X_2 \in I_2).
$$

2. Pour tout  $(t_1, t_2) \in \mathbb{R}^2$ ,

$$
F_X(t_1, t_2) = F_{X_1}(t_1) \times F_{X_2}(t_2).
$$

**Remarque 2.2.1** Soit  $X = (X_1, X_2)$  un vecteur aléatoire. Supposons que les v.a.r.  $X_1$  et  $X_2$ soient indépendantes et que la loi de chacune des v.a.r. coordonnées  $X_k$  soit connue. Alors on connait la loi du vecteur  $X = (X_1, X_2)$  puisque l'on a pour tous intervalles  $I_1, I_2$  de  $\mathbb R$ 

$$
\mathbb{P}((X_1, X_2) \in I_1 \times I_2) = \mathbb{P}(X_1 \in I_1) \times \mathbb{P}(X_2 \in I_2).
$$

Proposition 2.2.1 (Critère d'indépendance dans le cas à densité) Si  $X_1$  et  $X_2$  sont des v.a.r. admettant chacune une densité  $f_{X_1}$  et  $f_{X_2}$  respectivement, alors  $X_1$  et  $X_2$  sont indépendantes si et seulement si la fonction produit  $(x_1, x_2) \mapsto f_{X_1}(x_1) f_{X_2}(x_2)$  est une densité du couple  $(X_1, X_2)$ .

**Remarque 2.2.2** En pratique on utilise ce critère d'indépendance dans les deux sens :

- $-$  si  $X_1$  et  $X_2$  admettent toutes les deux une densité, notées  $f_{X_1}$  et  $f_{X_2}$ , et si  $X_1$  et  $X_2$  sont supposées indépendantes, alors le couple  $X = (X_1, X_2)$  admet une densité sur  $\mathbb{R}^2$ , donnée par  $f_{X_1,X_2}(x_1,x_2) = f_{X_1}(x_1) f_{X_2}(x_2)$ .
- $Si X = (X_1, X_2)$  admet une densité  $(x_1, x_2) \mapsto f_X(x_1, x_2)$  sur  $\mathbb{R}^2$  qui s'écrit comme produit d'une fonction  $f_1$  de  $x_1$  par une fonction  $f_2$  de  $x_2$ , alors  $X_1$  et  $X_2$  sont indépendantes. En outre  $f_1$  et  $f_2$  sont les densités marginales à constantes multiplicatives près.

**Exercice 2.2.1** Soient X et Y des v.a.r. indépendantes de fonctions de répartition respectives  $F_X$  et  $F_Y$ . Soit  $Z := \max(X, Y)$ . Déterminer la fonction de répartition de Z. Déterminer la fonction densité de Z si l'on suppose en outre que  $F_X$  et  $F_Y$  sont de classe  $\mathcal{C}^1$ .

#### Théorème 2.2.1 (Espérance du produit de v.a.r. indépendantes)

Soient  $U$  et  $V$  des v.a.r. indépendantes discrètes ou à densité. On suppose que  $U$  et  $V$ , ainsi que leur produit, admettent une espérance. Alors

$$
\mathbb{E}[UV] = \mathbb{E}[U] \mathbb{E}[V].
$$

**Remarque 2.2.3** Le résultat précédent (déjà rencontré dans le cas discret) ne doit pas être confondu avec la propriété de linéarité de l'espérance. À savoir :

- La formule  $\mathbb{E}[U+V] = \mathbb{E}[U] + \mathbb{E}[V]$  est valable pour **toutes** les v.a.r. U et V admettant une espérance.
- Par contre la formule  $\mathbb{E}[UV] = \mathbb{E}[U] \mathbb{E}[V]$  ne peut être appliquée que pour des v.a.r. indépendantes (sous réserve d'existence des espérances).

#### Exercice 2.2.2

Soit D le disque unité dans  $\mathbb{R}^2$ , et soit  $(X, Y)$  un point aléatoire à valeurs dans D, de loi uniforme sur D, c'est-à-dire admettant la densité  $f_{X,Y}(x, y) = \frac{1}{\pi} 1_D(x, y)$ .

- 1. Quelle est la loi de X, puis celle de Y ? Les v.a.  $X$  et Y sont-elles indépendantes ?
- 2. Donner les valeurs de  $\mathbb{E}[X], \mathbb{E}[Y]$  et de  $\mathbb{E}[XY].$

**Exercice 2.2.3** Démontrer la formule du théorème 2.2.1 dans le cas où U et V sont indépendantes  $et admettent$  toutes les deux une densité.

## 2.3 Calcul de probabilités

Si  $X = (X_1, X_2)$  admet une densité  $f_{X_1, X_2}$  sur  $\mathbb{R}^2$ , on peut être amené en pratique à calculer des probabilités plus compliquées que  $\mathbb{P}(X_1 \in I_1, X_2 \in I_2)$ . À cet effet il faut savoir que la formule de la définition  $2.1.1$  s'étend de manière naturelle comme suit :

$$
\mathbb{P}\big(\{\text{Condition sur } X_1 \text{ et } X_2\}\big) = \int_{\{\text{Condition sur } x_1 \text{ et } x_2\}} f_{X_1, X_2}(x_1, x_2) dx_1 dx_2.
$$

En outre il est souvent plus commode de reporter la condition sur  $(x_1, x_2)$  sous forme d'une fonction indicatrice. Par exemple on a

$$
\mathbb{P}(X_1 + X_2 \le 1) = \int_{\{(x_1, x_2) \in \mathbb{R}^2 : x_1 + x_2 \le 1\}} f_{X_1, X_2}(x_1, x_2) dx_1 dx_2
$$

$$
= \int_{\mathbb{R}^2} 1_{]-\infty, 1]}(x_1 + x_2) f_{X_1, X_2}(x_1, x_2) dx_1 dx_2.
$$

Le calcul de ces intégrales doubles requiert en général d'utiliser le théorème de Fubini (interversion d'intégrales). Nous présentons ci-dessous un exemple simple illustrant l'utilisation du théorème de Fubini dans le cas d'un vecteur aléatoire de dimension 3.

**Exercice 2.3.1** Soient  $X_1, X_2, X_3$  des v.a.r. indépendantes, avec  $X_1$  de loi uniforme sur [0, 1], et  $X_2, X_3$  suivant toutes les deux la loi exponentielle de paramètre 1. On souhaite calculer  $\mathbb{P}(X_1X_2\leq X_3).$ 

- 1. Quelle est la densité de  $X = (X_1, X_2, X_3)$  ?
- $2.$  Compléter le calcul suivant :

$$
\mathbb{P}(X_1 X_2 \le X_3) = \int_{x_1 x_2 \le x_3} e^{-(x_2 + x_3)} 1_{[0,1]}(x_1) 1_{[0,+\infty[}(x_2) 1_{[0,+\infty[}(x_3) dx_1 dx_2 dx_3)
$$

$$
= \int_? \int_? \int_? \left( \int_?^{+\infty} e^{-x_3} dx_3 \right) e^{-x_2} dx_1 dx_2
$$

3. En déduire la valeur de  $\mathbb{P}(X_1X_2 \leq X_3)$ .

## 2.4 Calcul de la loi de  $Y = g(X_1, X_2)$  pour g à valeurs réelles

On s'intéresse à la question suivante : étant donné un vecteur aléatoire  $X = (X_1, X_2)$  à valeurs dans  $\mathbb{R}^2$  de *densité connue*, on cherche à calculer la loi de  $Y = g(X)$ , où  $g : \mathbb{R}^2 \to \mathbb{R}$  est une fonction donnée. Noter que Y est une variable aléatoire à valeurs dans  $\mathbb R$ . Rappelons que ceci n'implique pas que  $Y = g(X)$  admet une densité! Cependant, si g admet de « bonnes » propriétés, on peut espérer que  $Y = g(X)$  admettra aussi une densité sur R.

Soit  $X = (X_1, X_2)$  un vecteur aléatoire à valeurs dans  $\mathbb{R}^2$ , de loi connue et admettant une densité  $f_X$ . En outre soit  $g : \mathbb{R}^2 \to \mathbb{R}$  une fonction donnée. Alors  $Y = g(X)$  est une v.a.r. dont on va déterminer la fonction de répartition. D'après le théorème de Fubini, on a pour tout  $t \in \mathbb{R}$ 

$$
F_Y(t) = \mathbb{P}(g(X_1, X_2) \le t)
$$
  
=  $\mathbb{P}(g(X_1, X_2) \in ]-\infty, t]$   
=  $\int_{\mathbb{R}^2} 1_{]-\infty, t]}(g(x_1, x_2)) f_{X_1, X_2}(x_1, x_2) dx_1 dx_2$   
=  $\int_{\mathbb{R}} \underbrace{\left(\int_{\mathbb{R}} 1_{]-\infty, t]}(g(x_1, x_2)) f_X(x_1, x_2) dx_1\right)}_{(*)} dx_2.$ 

 $\mathbf{\hat{A}}$   $x_2$  fixé, on fera (si c'est possible) le changement de variable  $y = g(x_1, x_2)$  dans l'intégrale centrale (∗). On obtient alors

$$
F_Y(t) = \int_{\mathbb{R}} \left( \int_{\mathbb{R}} 1_{]-\infty,t}(y) h(y,x_2) dy \right) dx_2
$$

où  $h(\cdot)$  est une certaine fonction dépendant de  $f_X$  et des données induites par le changement de variable ci-dessus. En appliquant à nouveau le théorème de Fubini (avec les variables y et  $x_2$ ), on obtiendra alors une expression de la forme suivante :

$$
F_Y(t) = \int_{\mathbb{R}} 1_{]-\infty,t]}(y) \left( \int_{\mathbb{R}} h(y,x_2) dx_2 \right) dy = \int_{-\infty}^t \left( \int_{\mathbb{R}} h(y,x_2) dx_2 \right) dy.
$$

D'après la Proposition 1.2.1, on a l'existence d'une densité  $f_Y$  pour Y en posant

$$
f_Y(y) := \int_{\mathbb{R}} h(y, x_2) dx_2.
$$

Notons qu'on aurait pu bien sûr, au départ du calcul précédent, inverser le rôle de  $x_1$  et  $x_2$ . Les deux calculs sont en effet possibles, mais un seul suffit et en outre l'un des deux peut s'avérer beaucoup plus simple que l'autre (faire le bon choix !).

La difficulté dans la méthode ci-dessus réside le plus souvent dans la gestion du domaine d'intégration pour l'application (double) du théorème de Fubini. Cette difficulté est illustrée dans l'exercice suivant. Enfin mentionnons que la Remarque 1.4.2 s'étend à la méthode ci-dessus : la fonction de la variable y obtenue au final est nécessairement une densité sur  $\mathbb{R}$ , et ce fait peut s'avérer utile pour reconnaître une loi sans avoir besoin de calculer de constantes.

**Exercice 2.4.1** Soient  $X_1, X_2$  des v.a.r. indépendantes de même loi uniforme sur  $[0, 1]$ . On se propose de déterminer la fonction densité de la v.a.r.  $Y := X_1X_2$ .

- 1. Quelle est la fonction densité de  $X = (X_1, X_2)$  ?
- 2. Démontrer que

$$
F_Y(t) = \int_0^1 \frac{1}{x_2} \left( \int_0^{x_2} 1_{]-\infty,t}(y) \ dy \right) dx_2.
$$

- 3. Dessiner le domaine de  $\mathbb{R}^2$  défini par  $D := \{(x_2, y) \in \mathbb{R}^2 : 0 < x_2 < 1, 0 < y < x_2\}$ . Lorsque  $x_2$  varie entre 0 et 1, quel est l'ensemble I des valeurs possibles (au total) pour y quand  $(x_2, y) \in D$ ? Lorsque  $y \in I$  est fixé, quels sont les valeurs possibles pour  $x_2$  lorsque  $(x_2, y) \in D$  ?
- $\mathcal{A}$ . Déduire de la question précédente que

$$
F_Y(t) = \int_0^1 1_{]-\infty,t}(y) \bigg( \int_y^1 \frac{1}{x_2} \, dx_2 \bigg) \, dy.
$$

5. En déduire que  $Y = X_1 X_2$  admet la densité :  $f_Y(y) := -\ln(y) 1_{[0,1]}(y)$ .

#### 2.5 Application : somme de deux v.a.r. indépendantes

La proposition suivante est un cas particulier de la question traitée dans la section précédente (en considérant  $g(x_1, x_2) = x_1 + x_2$ ).

Proposition 2.5.1 (Densité de la somme de deux v.a.r. indépendantes) Soient  $X_1$  et  $X_2$  des v.a.r. indépendantes admettant chacune une densité sur  $\mathbb{R}$ , notées respectivement  $f_{X_1}$  et  $f_{X_2}$ . Alors la v.a.r.  $X_1 + X_2$  admet la densité  $f_{X_1+X_2}$  sur  $\mathbb R$  suivante

$$
\forall s \in \mathbb{R}, \quad f_{X_1 + X_2}(s) := \int_{\mathbb{R}} f_{X_1}(s - x_2) f_{X_2}(x_2) dx_2 = \int_{\mathbb{R}} f_{X_1}(x_1) f_{X_2}(s - x_1) dx_1 \tag{2.2}
$$

Preuve. Par indépendance, la loi de  $X = (X_1, X_2)$  est ici donnée par la densité  $f_X(x_1, x_2) :=$  $f_{X_1}(x_1) f_{X_2}(x_2)$ . On a

$$
F_{X_1+X_2}(t) = \mathbb{P}(X_1 + X_2 \le t)
$$
  
= 
$$
\int_{\mathbb{R}^2} 1_{]-\infty,t]}(x_1 + x_2) f_{X_1}(x_1) f_{X_2}(x_2) dx_1 dx_2
$$
  
(Th. de Fubini) = 
$$
\int_{\mathbb{R}} \left( \int_{\mathbb{R}} 1_{]-\infty,t]}(x_1 + x_2) f_{X_1}(x_1) dx_1 \right) f_{X_2}(x_2) dx_2.
$$

À  $x_2$  fixé, en effectuant le changement de variable  $s = x_1 + x_2$  dans l'intégrale centrale et en appliquant à nouveau le théorème de Fubini (avec les variables s et  $x_2$ ), on obtient

$$
F_{X_1+X_2}(t) = \int_{\mathbb{R}} \left( \int_{\mathbb{R}} 1_{]-\infty,t}(s) f_{X_1}(s-x_2) ds \right) f_{X_2}(x_2) dx_2
$$
  
\n
$$
= \int_{\mathbb{R}} 1_{]-\infty,t}(s) \left( \int_{\mathbb{R}} f_{X_1}(s-x_2) f_{X_2}(x_2) dx_2 \right) ds
$$
  
\n
$$
= \int_{-\infty}^t \left( \int_{\mathbb{R}} f_{X_1}(s-x_2) f_{X_2}(x_2) dx_2 \right) ds
$$
  
\n
$$
= \int_{-\infty}^t f_{X_1+X_2}(s) ds
$$

de sorte que la fonction donnée dans l'énoncé apparaît bien comme une densité de  $X_1 + X_2$ .  $\Box$ 

Remarque 2.5.1 Dans le vocabulaire de l'analyse, la densité de la somme de deux v.a.r. indépendantes (à densité) est le produit de convolution des deux fonctions/densités  $f_{X_1}$  et  $f_{X_2}$ 

$$
f_{X_1+X_2} = f_{X_1} \star f_{X_2}.
$$

#### Exercice 2.5.1

- 1. Soient X et Y deux v.a.r. indépendantes, toutes les deux de loi  $\mathcal{N}(0,1)$ . Montrer que  $S = X + Y$  suit la loi normale  $\mathcal{N}(0, 2)$ .
- 2. Soient  $X_1, \ldots, X_n$  des v.a.r. indépendantes qui suivent toutes la loi normale  $\mathcal{N}(0, 1)$ . Montrer que  $Y = (X_1 + \cdots + X_n)/\sqrt{n}$  suit la loi normale  $\mathcal{N}(0, 1)$ .

#### Exemple 2.5.1 *[loi du*  $\chi$ *-deux à n degré de liberté]*

Soient  $X_1, \ldots, X_n$  des v.a.r. indépendantes qui suivent toutes la loi normale  $\mathcal{N}(0, 1)$ . En utilisant les exercices-TD  $\gamma$  et  $\gamma$ , on peut montrer que  $Y = X_1^2 + \cdots + X_n^2$  suit la loi  $Ga(n/2, 1/2)$  (appelée loi du  $\chi$ -deux à n degré de liberté), dont la densité est donnée par

$$
\forall y \in \mathbb{R}, \quad f_Y(y) = \frac{1}{\Gamma(n/2)} \left(\frac{1}{2}\right)^{n/2} e^{-y/2} y^{n/2 - 1} 1_{]0, +\infty[}(y).
$$

## 2.6 Loi de Student

Exemple 2.6.1 (loi de Student) Soit  $n \in \mathbb{N}^*$ , et soient X et Y des v.a.r. indépendantes. On suppose que  $X \sim \mathcal{N}(0, 1)$ , et que Y suit loi du chi-deux à n degrés de liberté (notée  $\chi^2_n$ ), dont la densité est donnée par (voir Exemple  $2.5.1$ ) :

$$
\forall y \in \mathbb{R}, \quad f_Y(y) = \frac{1}{\Gamma(n/2)} \left(\frac{1}{2}\right)^{n/2} e^{-y/2} y^{n/2 - 1} 1_{]0, +\infty[}(y).
$$

Alors la loi de la v.a.r.

$$
T:=\frac{X}{\sqrt{Y/n}}\equiv\frac{\mathcal{N}(0,1)}{\sqrt{\chi_n^2/n}}
$$

est appelée la loi du Student à n degrés de liberté. Cette loi, notée  $t_n$ , est définie par la densité suivante :

$$
\forall x \in \mathbb{R}, \quad f_T(x) = \frac{\Gamma\left(\frac{n+1}{2}\right)}{\sqrt{\pi n} \Gamma\left(\frac{n}{2}\right)} \left(1 + \frac{x^2}{n}\right)^{-\left(\frac{n+1}{2}\right)}.\tag{2.3}
$$

On peut montrer que, plus la valeur du nombre de degré de liberté n de la loi de Student grandit, plus la densité associée s'approche de la densité d'une  $\mathcal{N}(0, 1)$ .

**Exercice 2.6.1** L'objectif de cet exercice est de montrer que  $T$  admet bien la densité donnée par  $(2.3).$ 

- 1. Donner la densité du couple  $(X, Y)$ .
- 2. En appliquant la méthode présentée dans la Section 2.4 avec  $g(x,y) := x\sqrt{n/y}$ , montrer que

$$
\forall t \in \mathbb{R}, \quad F_T(t) = C_n \int_{\mathbb{R}} 1_{]0,+\infty[}(y) e^{-y/2} y^{n/2-1} \underbrace{\left(\int_{\mathbb{R}} 1_{]-\infty,t} \left(\frac{\sqrt{n}}{\sqrt{y}} x\right) e^{-x^2/2} dx\right)}_{:=I(y)} dy,
$$

avec une constante  $C_n$  à expliciter.

3. Démontrer que

$$
\forall y \in ]0, +\infty[, \quad I(y) = \frac{\sqrt{y}}{\sqrt{n}} \int_{\mathbb{R}} 1_{]-\infty, t}(u) e^{-yu^2/2n} du.
$$

4. En déduire que T admet la densité sur  $\mathbb R$ 

$$
\forall u \in \mathbb{R}, \quad f_T(u) := D_n \int_0^{+\infty} e^{-\frac{y}{2}(1 + \frac{u^2}{n})} y^{(n-1)/2} dy
$$

avec une constante  $D_n$  à expliciter.

5. En effectuant le changement de variable  $w = \frac{y}{2}$  $\frac{y}{2}(1 + \frac{u^2}{n})$  $\frac{u^2}{n}$ ) dans l'intégrale précédente, démontrer que  $f_T$  est bien donnée par la formule (2.3).

## 2.7 Calcul de la loi de  $Y = g(X_1, \ldots, X_n)$  pour  $g: \mathbb{R}^n \to \mathbb{R}^n$

Pour simplifier considérons le cas  $n = 2$ . Donc  $X = (X_1, X_2)$  est un couple de v.a.r. admettant une densité  $f_X$  sur  $\mathbb{R}^2$ , que l'on écrit sous la forme

$$
\forall (x_1, x_2) \in \mathbb{R}^2, \quad f_X(x_1, x_2) = f(x_1, x_2) \, 1_S(x_1, x_2),
$$

où S est le support de  $f_X$  (on peut avoir  $S = \mathbb{R}^2$  bien sûr). Soit  $g : S \to \mathbb{R}^2$  et soit  $Y = (Y_1, Y_2)$ le vecteur aléatoire, à valeurs dans  $\mathbb{R}^2$ , défini par  $Y = g(X)$ . Nous présentons une méthode permettant de calculer, dans certains cas, la densité de  $Y = g(X)$  par changement de variable (ce n'est pas une méthode systématique puisque Y n'admet pas nécessairement une densité !).

Soient  $t_1, t_2$  des réels quelconques. Alors

$$
\mathbb{P}(Y_1 \le t_1, Y_2 \le t_2) = \mathbb{P}((Y_1, Y_2) \in ]-\infty, t_1] \times ]-\infty, t_2]
$$
  
=  $\mathbb{P}(g(X_1, X_2) \in ]-\infty, t_1] \times ]-\infty, t_2]$   
=  $\int_S 1_{]-\infty, t_1] \times ]-\infty, t_2} (g(x_1, x_2)) f(x_1, x_2) dx_1 dx_2.$ 

**Sous réserve** de pouvoir effectuer le changement de variable  $(y_1, y_2) = g(x_1, x_2)$  sur le domaine S, on obtient en notant  $S' = g(S)$  (image de S par g) et  $h = g^{-1}$  (la fonction inverse de g):

$$
\mathbb{P}(Y_1 \le t_1, Y_2 \le t_2) = \int_{S'} 1_{]-\infty, t_1] \times ]-\infty, t_2]} (y_1, y_2) f(h(y_1, y_2)) J(y_1, y_2) dy_1 dy_2
$$
  
= 
$$
\int_{]-\infty, t_1] \times ]-\infty, t_2]} f(h(y_1, y_2)) J_h(y_1, y_2) 1_{S'}(y_1, y_2) dy_1 dy_2 \qquad (2.4)
$$

où  $J_h(y_1, y_2)$  est la valeur absolue du jacobien de h, c'est-à-dire en posant  $h := (h_1, h_2)$ :

$$
J_h(y_1, y_2) = \left| \det \left( \begin{array}{cc} \frac{\partial h_1}{\partial y_1}(y_1, y_2) & \frac{\partial h_1}{\partial y_2}(y_1, y_2) \\ \frac{\partial h_2}{\partial y_1}(y_1, y_2) & \frac{\partial h_2}{\partial y_2}(y_1, y_2) \end{array} \right) \right|.
$$

Si ce changement de variable est possible, on obtient que  $Y$  admet la densité :

$$
f_Y(y_1, y_2) = f(h(y_1, y_2)) J_h(y_1, y_2) 1_{S'}(y_1, y_2).
$$

(Attention, ne pas oublier de reporter  $1_{S'}$  dans la densité de Y).

**Remarque 2.7.1** Dans les intégrales ci-dessus, on peut en général remplacer le support S de  $f_X$ par l'intérieur  $S_0$  de S, car  $S \setminus S_0$  est d'aire nulle dans ces intégrales. Par exemple, si S est le carré unité de  $\mathbb{R}^2$ , on peut remplacer S par l'intérieur du carré (ie. le carré privé de ses cotés). Si g := (g1, g2) est de classe C 1 de S<sup>0</sup> dans R 2 , alors pour pouvoir effectuer le changement de variables  $(y_1, y_2) = g(x_1, x_2)$  comme indiqué ci-dessus, il faut et il suffit que

$$
- g : S_0 \to \mathbb{R}^2 \text{ so it injective}
$$

$$
- \forall (x_1, x_2) \in S_0, \quad J_g(x_1, x_2) = \left| \det \left( \begin{array}{cc} \frac{\partial g_1}{\partial x_1}(x_1, x_2) & \frac{\partial g_1}{\partial x_2}(x_1, x_2) \\ \frac{\partial g_2}{\partial x_1}(x_1, x_2) & \frac{\partial g_2}{\partial x_2}(x_1, x_2) \end{array} \right) \right| \neq 0.
$$

En effet g est alors un  $C^1$ -difféomorphisme de  $S_0$  sur son image  $S'_0 = g(S_0)$ . En outre le calcul de  $J_h(y_1, y_2)$  pour  $(y_1, y_2) \in S'_0$  peut aussi se faire comme suit, en posant  $(x_1, x_2) = g^{-1}(y_1, y_2)$ :

$$
J_h(y_1, y_2) = \frac{1}{J_g(x_1, x_2)}.
$$

**Exercice 2.7.1** Soient X et Y deux v.a.r. indépendantes, de loi  $\mathcal{N}(0, 1)$ . Montrer que les v.a.r.  $U := X + Y$  et  $V := X - Y$  sont indépendantes et suivent toutes les deux la loi  $\mathcal{N}(0, 2)$ .

Exercice 2.7.2 (Simulation de la loi normale) Soient  $U_1$  et  $U_2$  des v.a. indépendantes de loi uniforme sur  $]0,1[$ . On définit  $V = -2 \ln U_1$  et  $\Theta = 2\pi U_2$ .

- 1. Quelle est la loi de V, puis la loi de  $\Theta$ ?
- 2. Soit  $R = V^{\frac{1}{2}}$ . Déterminer la loi de R.
- 3. Pourquoi les v.a. R et  $\Theta$  sont-elles indépendantes ? En déduire que  $(R, \Theta)$  admet la densité suivante sur  $\mathbb{R}^2$ :  $D(r, \theta) = \frac{1}{2\pi} r e^{-\frac{r^2}{2}} 1_{]0, +\infty[}(r) 1_{]0, 2\pi[}(\theta)$ .
- 4. Déterminer la fonction densité du couple  $(X, Y)$  défini par  $X = R \cos \Theta$  et  $Y = R \sin \Theta$ .

#### 2.8 Exercices de TD

**Exercice-TD 1** On considère la fonction f définie sur  $\mathbb{R}^2$  par

$$
f(x,y) = \begin{cases} cxy & \text{si } 0 < x < 4, \ 1 < y < 5 \\ 0 & \text{sinon.} \end{cases}
$$

- 1. Calculer la constante c pour que f soit une densité de probabilité sur  $\mathbb{R}^2$ . On suppose maintenant que f est la densité de la loi du couple  $(X, Y)$ .
- 2. Calculer les probabilités  $P([1 < X < 2, 2 < Y < 3])$  et  $P([X + Y < 3])$ .
- 3. Déterminer les lois marginales de X et Y. Les v; a.r. X et Y sont-elles indépendantes ?

**Exercice-TD 2** Soit f la fonction définie sur  $\mathbb{R}^2$  par :

$$
f(x,y) = \begin{cases} a \exp(-y) & 0 \le x \le y \\ 0 & \text{ailleurs} \end{cases}
$$

- 1. Déterminer le réel a pour que  $f$  soit une densité de probabilité.
- 2. Soit  $(X, Y)$  un couple de v.a. dont la loi admet pour densité la fonction f.
	- (a) Déterminer les lois de  $X$  et  $Y$ . Reconnaître ces lois.
	- (b) Calculer  $\mathbb{P}([X > 1, Y \leq 1])$ . X et Y sont-elles indépendantes ?
	- $(c)$  Que valent l'espérance et la variance de X ?

**Exercice-TD 3** La covariance de deux v.a.r. U et V admettant un moment d'ordre 2 est définie  $par \ la \ quantité \ réelle \ suivante :$ 

$$
cov(U, V) = \mathbb{E}[(U - \mathbb{E}[U]) (V - \mathbb{E}[V])].
$$

- 1. Montrer que  $cov(U, V) = \mathbb{E}[UV] \mathbb{E}[U]\mathbb{E}[V]$ .
- 2. Si U et V sont indépendantes, alors on a  $cov(U, V) = 0$ , pourquoi? La réciproque est fausse (voir Exercice-TD 4 ci-dessous).
- 3. Soient  $X = (X_1, X_2)$  et  $Y = (Y_1, Y_2)$  deux vecteurs aléatoires (dans  $\mathbb{R}^2$ ). On suppose que  $X$  et  $Y$  sont indépendants. Montrer que

$$
Cov(X_1 + Y_1, X_2 + Y_2) = Cov(X_1, X_2) + Cov(Y_1, Y_2).
$$

**Exercice-TD 4** On considère une v.a.r. X de loi  $\mathcal{N}(0,1)$ . On pose  $Y := X^2$ .

- 1. Déterminer  $\mathbb{E}[X^3]$ . En déduire la valeur de la covariance de X et Y.
- 2. Les v.a.r.  $X$  et Y sont-elles indépendantes?

**Exercice-TD 5** Soit X et Y des v.a.r. indépendantes, qui suivent toutes les deux la loi exponentielle de paramètre  $\lambda$ . Montrer que la v.a.r.  $U = X/Y$  admet pour densité :

$$
f_U(u) = \frac{1}{(1+u)^2} 1_{]0,+\infty[}(u).
$$

 $La$  v.a.  $U$  admet-elle une espérance finie ?

**Exercice-TD 6** Soit X et Y deux v.a.r. indépendantes. On suppose que X ~ Bern( $\frac{1}{2}$  $(\frac{1}{2})$  et que  $Y \sim \mathcal{N}(0, 1)$ . Calculer la densité de  $Z = X + Y$ .

**Exercice-TD 7** Soient X et Y deux v.a.r. indépendantes de lois respectives  $Ga(a, \lambda)$  et  $Ga(b, \lambda)$ . Montrer que  $S = X + Y$  suit la loi  $Ga(a + b, \lambda)$ .

**Exercice-TD 8** Deux personnes ont rendez-vous entre  $14h$  et 15h. Les heures d'arrivée sont indépendantes et toutes les deux distribuées uniformément sur l'intervalle [14, 15]. Calculer la loi de la v.a.r.  $Z$  égale au temps d'attente de la première personne arrivée.

**Exercice-TD 9** Pour  $n \geq 2$ ,  $U_1, \ldots, U_n$  sont des v.a.r. indépendantes qui suivent toutes la loi uniforme sur  $]0,1[$  (i.e.  $\forall i=1,\ldots,n, f_{U_i}(x)=1_{]0,1[}(x))$ ). On pose  $P_n:=U_1\cdots U_n$ .

- 1. En utilisant les résultats de l'exercice-TD 6  $(Q.1)$  du chapitre 1 et de l'exercice-TD 7 ci-dessus, établir que  $S_n := -\ln P_n \sim \text{Ga}(n, 1)$ .
- 2. Montrer que la v.a.r.  $P_n$  admet pour densité  $f_{P_n}(x) = \frac{(-1)^{n-1}}{(n-1)!}$  $(\ln x)^{n-1}1_{]0,1[}(x).$

**Exercice-TD 10** On s'intéresse à la durée de vie d'un système à deux composants. Plus précisément, le système est constitué de deux composants identiques de durées de vie aléatoires notées  $D_1$  et  $D_2$  respectivement. On supposera en outre que les deux durées de vie  $D_1$  et  $D_2$  sont indépendantes et de même loi exponentielle de paramètre  $\lambda > 0$ . Soit D la durée de vie du système. Dans chacun des trois cas suivants, déterminer la formule donnant D en fonction de  $D_1$  et  $D_2$ , puis calculer la loi de la v.a.r. D.

- 1. Les deux composants sont activés au même instant, et le système fonctionne tant qu'au moins un des deux composants est actif.
- 2. Le second composant est mis en marche au moment où le premier tombe en panne, et le système tombe en panne lorsque le second composant ne fonctionne plus.
- 3. Les deux composants sont activés au même instant, et le système tombe en panne lorsque l'un des deux composants ne fonctionne plus.

#### Exercice-TD 11

Soient  $a, b, \lambda > 0$ , et soient X et Y deux v.a.r. indépendantes, avec X de loi Ga $(a + b, \lambda)$  et Y de loi  $\beta(a, b)$ . Montrer que les v.a.r.  $U = XY$  et  $V = X(1 - Y)$  sont indépendantes et suivent toutes les deux des lois gamma.

On rappelle que la loi  $\beta(a, b)$  est définie par la densité :  $g(y) = \frac{\Gamma(a+b)}{\Gamma(a)\Gamma(b)} y^{a-1} (1-y)^{b-1} 1_{]0,1[}(y)$ .

# Chapitre 3

# Quelques éléments de fiabilité

Ce chapitre contient très peu d'énoncés : il est constitué essentiellement d'exercices (qui seront tous traités en cours). Dans la suite T désigne une v.a. à valeurs dans  $[0, +\infty]$  modélisant une durée de vie. On note  $F_T$  sa fonction de répartition.

## 3.1 Processus sans mémoire (loi exponentielle)

**Proposition 3.1.1** Soit T une v.a. à valeurs dans  $[0, +\infty)$  vérifiant :  $\forall t > 0$ ,  $\mathbb{P}(T > t) \neq 0$ . Les  $deux$  conditions suivantes sont équivalentes :

- (i) T suit une loi exponentielle (i.e.  $\exists \lambda > 0$  tel que  $T \sim \mathcal{E}(\lambda)$ ).
- (ii)  $\forall s, t > 0, \mathbb{P}(T > t + s | T > t) = \mathbb{P}(T > s).$

Noter que  $\mathbb{P}(T>t+s\mid T>t)$  est la probabilité pour que la panne se produise après l'instant  $t + s$ , sachant qu'elle ne s'est pas produite avant l'instant t. La condition *(ii)* requiert que cette probabilité conditionnelle soit exactement la probabilité que la panne ne se produise pas dans l'intervalle de temps  $[0, s]$ , et ceci pour tous  $s, t > 0$ . C'est pourquoi un processus vérifiant la condition  $(ii)$  est dit "sans mémoire". La proposition précédente montre que la loi exponentielle est la seule loi générant un phénomène "sans mémoire".

#### Exercice 3.1.1 (Preuve de la proposition 3.1.1)

- 1. Supposons que  $T \sim \mathcal{E}(\lambda)$  avec  $\lambda > 0$ . Démontrer la condition (ii) (par le calcul).
- 2. Supposons que  $T$  vérifie la condition (ii).
	- (a) Soit  $a > 0$  et  $n \in \mathbb{N}^*$ . Montrer que  $\mathbb{P}(T > na) = \mathbb{P}(T > a)^n$ .
	- (b) Soit  $p \in \mathbb{N}$  et  $q \in \mathbb{N}^*$ . Démontrer que

$$
\mathbb{P}\left(T > \frac{p}{q}\right) = \mathbb{P}\left(T > \frac{1}{q}\right)^p \qquad et \qquad \mathbb{P}(T > 1) = \mathbb{P}\left(T > \frac{1}{q}\right)^q.
$$

 $(c)$  En déduire que, pour tout nombre rationnel strictement positif r, on a

$$
\mathbb{P}(T > r) = e^{-\lambda r} \quad \text{oi l'on a posé } \lambda := -\ln \left( \mathbb{P}(T > 1) \right).
$$

(d) Pour simplifier on suppose ici que  $T$  admet une densité, de sorte que la fonction  $t \mapsto \mathbb{P}(T > t)$  est continue sur  $]0, +\infty[$ . Par un argument de continuité/densité, en déduire que :  $\forall t > 0$ ,  $\mathbb{P}(T > t) = e^{-\lambda t}$  et conclure que  $T \sim \mathcal{E}(\lambda)$ . Indication. On rappelle que l'ensemble Q des rationnels est dense dans R.

Remarque 3.1.1 Dans la dernière question de l'exercice précédent, on a utilisé un résultat assez classique en analyse (qu'il faut essayer de comprendre) : si deux fonctions  $f$  et  $g$  sont continues sur  $\mathbb R$  et coïncident sur un sous-ensemble **dense** de  $\mathbb R$ , alors elles sont égales sur  $\mathbb R$  tout entier.

## 3.2 Taux de panne et phénomène d'usure/rodage

**D**éfinition 3.2.1 (Taux de panne) Soit T une v.a. à valeurs dans  $[0, +\infty)$  vérifiant la condition :  $\forall t > 0, \ \mathbb{P}(T > t) \neq 0.$  La fonction taux de panne  $h_T$  associée à T est définie par :

$$
\forall t > 0, \quad h_T(t) = \lim_{u \to 0^+} \frac{\mathbb{P}\left(t < T \le t + u \mid T > t\right)}{u}.
$$

- Si  $h_T$  est croissante sur  $I = [a, b]$ , on dit qu'on est en présence d'un phénomène d'usure dans l'intervalle de temps  $I = [a, b]$ .
- Si  $h_T$  est décroissante sur  $I = [a, b]$ , on dit qu'on est en présence d'un phénomène de rodage dans l'intervalle de temps  $I = [a, b]$ .

**Remarque 3.2.1** La probabilité conditionnelle  $\mathbb{P}(t < T \leq t + u \mid T > t)$  est la probabilité que la panne se produise entre les instants  $t$  et  $t+u$  sachant que la panne n'a pas eu lieu avant l'instant t. Ainsi le nombre  $h_T(t)$  représente bien le taux de panne en t pour T.

**Proposition 3.2.1** Soit T une v.a. à valeurs dans  $[0, +\infty)$  admettant une densité f<sub>T</sub> continue et strictement positive sur  $]0, +\infty[$ . Alors

(a)  $\forall t > 0, \quad h_T(t) = \frac{f_T(t)}{1 - F_T(t)}.$ (b)  $\forall t > 0$ ,  $F_T(t) = 1 - e^{-\int_0^t h_T(u) du}$  (ou de manière équivalente :  $\mathbb{P}(T > t) = e^{-\int_0^t h_T(u) du}$ ).

**Remarque 3.2.2** Avec les formules  $(a)$  et  $(b)$ , on retrouve facilement le résultat attendu suivant (cf. Proposition 3.1.1) :  $h_T = \lambda \Leftrightarrow T \sim \mathcal{E}(\lambda)$ .

#### Exercice 3.2.1 (Preuve de la proposition 3.2.1)

- 1. Démontrer  $(a)$  en explicitant et simplifiant la probabilité conditionnelle intervenant dans la définition de  $h_T$ .
- 2. Calculer la primitive de  $h_T(t)$  en utilisant (a) et conclure.

#### Exercice 3.2.2 (taux de panne pour une loi Gamma)

Soit T une v.a. qui suit une loi  $Ga(a, \lambda)$ , où a et  $\lambda$  sont des paramètres strictement positifs.

1. Démontrer que pour tout  $t > 0$ 

$$
\frac{1}{h_T(t)} = \int_0^{+\infty} e^{-\lambda y} \left(1 + \frac{y}{t}\right)^{a-1} dy.
$$

- 2. Selon la valeur du paramètre a, étudier le phénomène d'usure/rodage.
- 3. On admet qu'on peut intervertir les opérations " $\lim_{t\to+\infty}$ " et " $\int_0^{+\infty}$ " dans le second membre de la formule ci-dessus. En déduire la limite  $\lim_{t\to+\infty} h_T(t)$ , et interpréter ce résultat.

#### Exercice 3.2.3 (Loi de Weibull)

Soit a et  $\lambda$  des paramètres strictement positifs, et soit T une v.a. à valeurs dans  $[0, +\infty[$  dont le taux de panne est donné par :  $\forall t > 0, h_T(t) = a\lambda^a t^{a-1}$ .

- 1. Calculer la fonction de répartition  $F_T$  de T, puis sa fonction densité  $f_T$ .
- 2. Selon la valeur du paramètre a, étudier le phénomène d'usure/rodage, ainsi que la limite  $\lim_{t\to+\infty} h_T(t)$ .

**Exercice 3.2.4** Un appareil est constitué de deux composants montés en parallèle, admettant chacun une durée de vie aléatoire  $T_1$  et  $T_2$  respectivement. On suppose que  $T_1$  et  $T_2$  sont indépendantes et suivent toutes les deux la même loi exponentielle  $\mathcal{E}(\lambda)$ . L'appareil tombe en panne lorsque les deux composants ne fonctionnent plus. On note  $T$  la durée de vie de l'appareil.

- 1. Calculer la loi de T.
- 2. En déduire  $h_T(t)$  et le phénomène d'usure/rodage.
- 3. Pour les plus courageux (les calculs sont longs!). On conserve les mêmes hypothèses, mais l'on suppose maintenant que  $T_1$  et  $T_2$  suivent chacune une loi exponentielle, respectivement  $\mathcal{E}(\lambda_1)$  et  $\mathcal{E}(\lambda_2)$ , avec  $\lambda_1 \neq \lambda_2$ . Démontrer qu'il existe un instant  $t_0 \equiv t_0(\lambda_1, \lambda_2)$  (qu'on ne demande pas de calculer explicitement) tel que
	- Dans l'intervalle de temps  $[0, t_0]$ , on a un phénomène d'usure.
	- Dans l'intervalle de temps  $]t_0, +\infty[$ , on a un phénomène de rodage.

# Annexe A

# Exercices complémentaires

#### Exercice 1

1. Soit X une v.a.r. de loi normale  $\mathcal{N}(-1, 4)$ . Déterminer la densité de Y =  $(X + 1)^2/4$ .

2. Soit X une v.a.r. de loi normale  $\mathcal{N}(0,1)$ . Déterminer la densité de  $Z = 1/(1 + X^2)$ .

**Exercice 2** Soit X une v.a.r. de loi normale  $\mathcal{N}(0,1)$  (ie.  $f_X(x) = (2\pi)^{-1/2} e^{-x^2/2}$ ). 1. En utilisant une méthode de changement de variable, calculer la densité de  $Y = 1/X^2$ . 2. Soit  $Z = 1/Y$ . Donner sans calcul la valeur de l'espérance  $\mathbb{E}[Z]$  de Z.

**Exercice 3** Soit X une v.a.r. de densité  $f_X(x) = C x e^{-x^2} 1_{[0, +\infty[}(x), o\hat{u}) C$  est une constante de normalisation.

- 1. Calculer la constante C.
- 2. En utilisant une méthode de changement de variable, calculer la densité de  $Y = X^2$ .

**Exercice 4** Soit X une v.a.r. de loi uniforme sur le segment  $[-\pi/2, \pi/2]$ . Montrer que la v.a.r. Y =  $\sin(X)$  suit la loi de densité :  $f(y) = \frac{1}{\pi\sqrt{1-y^2}} 1_{]-1,1}(y)$  (appelée loi de l'Arcsinus).

**Exercice 5** Soit X une v.a.r. de loi exponentielle de paramètre 1 (i.e.  $f_X(x) = e^{-x} 1_{]0, +\infty[}(x)$ ). En utilisant une méthode de changement de variable, calculer la densité de  $Y := X/(1 + X)$ .

**Exercice 6** Soit  $\Delta = \{(x, y) \in \mathbb{R}^2 : 0 \le x \le 1, 0 \le y \le x\}$  et soit f la fonction définie sur  $\mathbb{R}^2$  par

$$
f(x,y) = \begin{cases} cx^2y^2, & (x,y) \in \Delta \\ 0, & (x,y) \notin \Delta. \end{cases}
$$

- 1. Représenter graphiquement le domaine  $\Delta$ .
- 2. Calculer la constante c pour que f soit une densité de probabilité sur  $\mathbb{R}^2$ .
- 3. On suppose que f est la densité d'un couple  $(X, Y)$  de v.a.r.
	- (a) Calculer  $\mathbb{P}\left(\left[\frac{1}{2} \leq X \leq 1, \frac{1}{2} \leq Y \leq 1\right]\right)$ .
	- (b) Déterminer les lois marginales de  $X$  et  $Y$ .
	- (c) Que vaut  $\mathbb{P}\left(\left[0 \leq X \leq \frac{1}{4}\right]\right)$  $\frac{1}{4}, \frac{3}{4} \le Y \le 1$ ]) ? X et Y sont-elles indépendantes ?

**Exercice 7** On reprend les données de la question 1. de l'exercice-TD 8. Calculer les probabilités  $\mathbb{P}(0 \le X \le 1/2)$  et  $\mathbb{P}(0 \le Y \le 1/2)$ . Les v.a.r. X et Y sont-elles indépendantes? Indication. On pourra utiliser la v.a.r.  $\Theta$  définie dans l'exercice 8 pour calculer les probabilités demandées.

**Exercice 8** Soient X, Y, Z trois v.a.r. indépendantes de même loi uniforme sur [0, 1]. Déterminer la densité de  $X + Y$ , puis celle de  $X + Y + Z$  et tracer les graphes associés. Que constate-t-on ?

**Exercice 9** Soient X et Y deux v.a.r. indépendantes de loi normale  $\mathcal{N}(0,1)$ .

- 1. Montrer que  $Z = X/Y$  suit une loi de Cauchy.
- 2. Montrer que la norme R du vecteur  $(X, Y)$  admet pour densité  $f_R(r) = re^{-r^2/2}1_{[0, +\infty[}(r))$ .

Indication pour la Q.1.. Appliquer la méthode vue en cours, mais attention : lorsque vous utilisez le changement de variable  $z = x/y$  (à y fixé), la transformation des bornes n'est pas la même selon que  $y > 0$  ou  $y < 0$  (ce qui nécessite de décomposer au départ l'intégrale  $\int_{-\infty}^{+\infty} (...)dy$  en la somme  $\int_{-\infty}^{0}(...)dy + \int_{0}^{+\infty}(...)dy$ , le changement de variable  $z = x/y$  (à y fixé) étant à faire  $relativement$  à chacune de ces deux intégrales.

**Exercice 10** Soient X et Y deux v.a.r. indépendantes de lois exponentielles, respectivement de paramètre  $\lambda > 0$  et  $\mu > 0$ . Déterminer la fonction de répartition  $U := min(X, Y)$ , puis sa fonction densité.

**Exercice 11** Soient  $X$  et  $Y$  deux v.a.r. indépendantes toutes les deux de loi exponentielle de paramètre 1. Déterminer la loi du couple  $(U, V)$  défini par  $U := X + Y$  et  $V = X/Y$ . Les  $v.a.r. U et V sont-elles indépendantes?$ 

**Exercice 12 (Simulation de la loi de Laplace)** Soit  $V_1, \ldots, V_N$  des v.a.r. admettant toutes des densités notées  $f_1, \ldots, f_N$ , et soit X une v.a. à valeurs dans  $\{1, \ldots, N\}$ . On suppose que les v.a.  $X, V_1, \ldots, V_N$  sont définies sur un même espace probabilisé et qu'elles sont indépendantes. On note  $p_n = \mathbb{P}([X = n])$  pour  $n = 1, ..., N$ , et l'on pose, pour  $\omega \in \Omega$ ,  $W(\omega) = V_{X(\omega)}(\omega)$ .

- 1. Soit I un intervalle de  $\mathbb{R}$ . Pour  $k = 1, ..., N$ , simplifier l'écriture de l'événement suivant :  $[W \in I, X = k].$
- 2. En déduire l'expression de la densité de W en fonction des nombres  $p_k$  et des densités  $f_k$ .
- 3. À l'aide de la question 1. de l'exercice-TD 6, expliquer comment l'on peut, à l'aide d'un  $g\acute{e}n\acute{e}r$ ateur de nombres au hasard, simuler une v.a. de loi de Laplace donnée par la densité  $L(x) = \frac{1}{2}e^{-|x|}$  (remarquer que  $L(x) = \frac{1}{2}e^{-x}1_{[0, +\infty[}(x) + \frac{1}{2}e^{x}1_{]-\infty, 0[}(x))$ ).